## STATISTICAL DC NODE VOLTAGE CHARACTERISTICS

BY MONTE-CARLO TECHNIQUES

A Thesis

Presented to

the Faculty of the Cullen College of Engineering University of Houston

In Partial Fulfillment

of the Requirements for the Degree of Master of Science

by

Min-Chang Tseng

May, 1971

#### ACKNOWLEDGMENTS

The author gratefully acknowledges the guidance, counsel, and encouragement provided by Dr. G. F. Paskusz, faculty advisor, and wishes to thank member of the advisory committee for their time and consideration.

My gratitude and appreciation are extended to Dr. R. L. Motard for financial assistance provided by Project THEMIS, ONR Contract: N00014-68-A-0151 in my graduate study.

## STATISTICAL DC NODE VOLTAGE CHARACTERISTICS BY MONTE-CARLO TECHNIQUES

An Abstract of a Thesis

Presented to

the Faculty of the Cullen College of Engineering

University of Houston

In Partial Fulfillment

of the Requirements for the Degree of Master of Science

by

Min-Chang Tseng

May, 1971

#### ABSTRACT

The calculation of the standard deviations and mean values of the node voltages of a given network by ECAP are based upon the assumptions that a node voltage  $e_k$  is a linear function of the circuit variables  $P_j$  such that  $\mathbf{e_k} = \sum_i \mathbf{K_j P_j}$ , and that all variable parameters are normally  $\tt{distri}$ buted. Regarding the first assumption,  $e_{\bf k}$  realistically cannot be expected to be linear with respect to all its variable parameters. The second assumption does not hold in some cases where, for example, the variable parameters may be assummed to have uniform distribution.

In either case, ECAP analysis will generally not yield the actual mean and standard deviation of node voltages. Therefore it was desirable to modify the ECAP program so that the user may get a more accurate estimate of the mean values and standard deviations.

To fulfill this requirement, a computer program using the Monte-Carlo method has been developed. This method generates normally distributed random variable parameters of the network and then calculates the node voltages. From these, in turn, the mean values and standard deviation of node voltages are calculated.

## TABLE OF CONTENTS

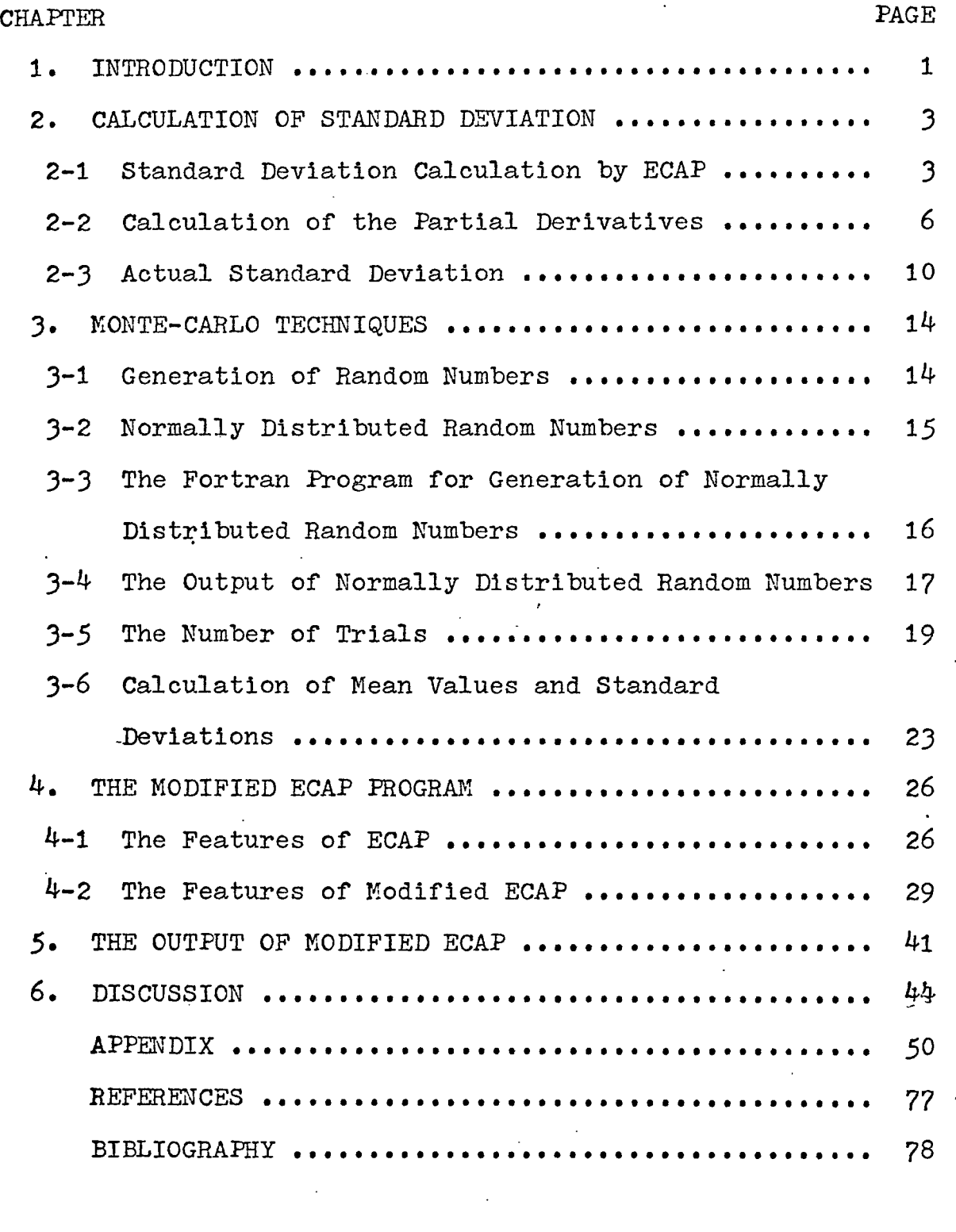

#### CHAPTER 1 INTRODUCTION

The Electronic Circuit Analysis Program(ECAP) is an integrated system of programs developed primarily to aid the electrical engineer in the design and analysis of electronic circuits. There are four closely related programs in the system.

INPUT LANGUAGE. This program acts as the communication link between the user and the three analysis programs. The language is user-oriented and allows complex circuits to be simply described to the computer from easily developed equivalent circuits. Six basic statements used in the program completly define the topology of the circuit, the circuit element values, the type of analysis to be performed, the driving functions, and the output required. This simple scheme makes it possible to learn to use the program in a short time. DC ANALYSIS. The DC analysis program obtains the DC steady state solution of linear electrical networks and provides worst case analysis, standard deviation(statistical) analysis, and sensitivity coefficient calculations if requested. This program also provides an automatic parameter-modification capability.

AC ANALYSIS. The AC analysis program obtains the steady state solution of linear electrical networks to sine-wave excitation at a fixed frequency. Since this program also

contains the automatic parameter-modification capability, It is easy to obtain frequency and phase response solution. TRANSIENT ANALYSIS. The transient analysis program provides the time response solution of linear or nonlinear electrical networks subject to arbitrary, user-specified driving functions. Nonlinear elements are modeled by using combinations of linear elements and switches to provide piecewise linear approximations to the nonlinear characteristics.

The ideal DC network analysis program should be capable of sensitivity, tolerance and worst case studies. In the ECAP program, calculation of the standard deviations and the means of the node voltages is based upon the assumptions that all random variable parameters are normally distributed and that node voltages are linear with respect to circuit variable parameters. This thesis has two purposes: First to show that the ECAP program does not compute the true standard deviations and means of node voltages; Second to apply the Monte-Carlo technique in the program so that it will be capable of computing more accurate standard deviations and means of node voltages in a complex network.

#### CHAPTER 2 CALCULATION OF STANDARD DEVIATION

2-1 Standard. Deviation Calculation by ECAP

From basic probability theory the variance of the variable y Is

$$
\sigma^{2}(y) = \sum_{i} a_{i}^{2} \sigma^{2}(x_{i})
$$

where  $f(y)$  is defined as the standard deviation of y when

$$
y = \sum_{i} a_i x_i
$$

and where the  $x^{\prime}$  are statistically independent random variables with standard deviation  $\sigma(x^1)$  and the  $a^1$  are constants. If it is assumed that a node voltage  $e_k$  is a linear function of the circuit variables  $P_j$  such that

$$
\mathbf{e}_{k} = \sum_{j} \mathbf{K}_{j} \mathbf{P}_{j}
$$

where the  $P$  are statistically independent random variables with standard deviations  $\checkmark$ (P.) and the K. are constants, J J then

$$
\sigma^2(\mathbf{e}_k) = \sum_j \kappa_j^2 \sigma^2(\mathbf{P}_j)
$$

Realizing that

$$
K_{j} = \frac{\partial}{\partial P_{j}} \left( \sum_{j} K_{j} P_{j} \right) = \frac{\partial^{e} k}{\partial P_{j}}
$$

then

$$
\sigma^2(\mathbf{e}_k) = \sum_j \left(\frac{\partial \mathbf{e}_k}{\partial P_j}\right)^2 \sigma^2(P_j)
$$

It Is further assumed that

$$
\sigma(\mathbf{P_j}) = \frac{\mathbf{P_{jmax}} - \mathbf{P_{jmin}}}{6}
$$
 (1)

For normally distributed  $P^{\text{}}_{\text{j}}$ 

$$
P_{\text{jmax}} = P_{\text{j}m} + 3(P_{\text{j}})
$$

and

$$
P_{jmin} = P_{jm} - 3(P_j)
$$

and  $P_{jmax}-P_{jmin}$  includes 99.7% of the area under the distribution curve as indicated in Fig. 1.  $P_{jmax}$  and  $P_{jmin}$ are, respectively, the specified maximum and minimum values for  $P_j$  and  $P_{jm}$  is the mean of  $P_j$ . This gives an expression for the standard deviation of  $e_K$  which can be written exclusively as a function of terms available In ECAP. That is, the standard deviation of node voltage  $e^k$  is calculated by ECAP as

$$
\sigma(e_k) = \left\{ \sum_j \left( \frac{\partial^e_k}{\partial P_j} \right)^2 \left( \frac{P_{jmax} - P_{jmin}}{6} \right)^2 \right\}^{\frac{1}{2}} \qquad (2)
$$

Fig. 1 Normal Distribution and. Probabilities

![](_page_9_Figure_2.jpeg)

As an example of standard deviation calculation, the following equation is used by ECAP in determing  $\sigma(e_k)$  for the circuit of Fig. 2.

$$
t \text{ of Fig. 2.}
$$
\n
$$
\sigma(e_1) = \left\{ (\frac{\partial e_1}{\partial R_1})^2 (\frac{R_{1\max} - R_{1\min}}{6})^2 + (\frac{\partial e_1}{\partial R_2})^2 (\frac{R_{2\max} - R_{2\min}}{6})^2 + (\frac{\partial e_1}{\partial R_1})^2 (\frac{E_{\max} - E_{\min}}{6})^2 \right\}^{\frac{1}{2}}
$$

![](_page_9_Figure_5.jpeg)

Fig. 2 Illustrative DC Network for

## 2-2 Calculation of the Partial Derivatives

From Eq.  $(2)$ , it is very clear that we have to compute the partial derivatives of the node voltages with respect to each of the circuit parameters so that we are able to get the standard deviations of node voltages. The development of the calculations is as follows.

The topological properties of an electrical circuit can be represented by a graph, and the graph can be conveniently represented by a matrix  $\overline{A}$  containing only the element  $\texttt{+1,-1,}$  and  $0$ . Each element  $\texttt{a}_{\texttt{i,j}}$  of matrix  $\texttt{A}$  is determined by the rules given in Table 1,

#### Table 1

![](_page_10_Picture_422.jpeg)

![](_page_10_Picture_423.jpeg)

define circuit parameter matrices as

 $\overline{E}$  = voltage source

 $\overline{I}$  = current source

 $\overline{Y}$  = conductance matrix

 $\overline{A}_{t}$  transpose of  $\overline{A}$ 

then we obtain the nodal equation

$$
\overline{e} = (\overline{A}_{t} \overline{YA})^{-1} \overline{A}_{t} (\overline{T} - \overline{YE})
$$
 (3)

where  $\overline{e}$  = node voltage vector  $(\overline{A}_+ \overline{Y} \overline{A})$  = nodal conductance matrix  $\overline{A}_t(\overline{1}-\overline{Y}E)$  = equivalent current vector  $(\overline{A}_t \overline{YA})^{-1}$  = nodal impedance matrix

The derivative of the node voltages  $\tilde{e}$ , as presented in Eq.(3), with respect to the resistance in the (i)th branch is  $-1$ 

$$
\frac{\partial \overline{e}}{\partial R_1} = \frac{\partial (\overline{A}_t \overline{YA})}{\partial R_1} \overline{A}_t (\overline{I} - \overline{Y}E) + (\overline{A}_t \overline{YA})^{-1} \overline{A}_t \frac{\partial (\overline{I} - \overline{Y}E)}{\partial R_1}
$$

Realizing that

$$
\frac{\partial (\overline{A}_{t}\overline{Y}\overline{A})^{-1}}{\partial \overline{B}_{i}} = -(\overline{A}_{t}\overline{Y}\overline{A})^{-1} \overline{A}_{t} \frac{\partial \overline{Y}}{\partial \overline{B}_{i}} \overline{A}(\overline{A}_{t}\overline{Y}\overline{A})^{-1}
$$
  

$$
\overline{\partial \overline{E}} = \overline{\partial \overline{I}}
$$

and  $\frac{1}{\delta R_1} = \frac{1}{\delta R_1} = 0$ 

 $\overline{e'} = \overline{Ae}$  ............... branch voltage

$$
\therefore \frac{\partial \overline{e}}{\partial R_i} = -(\overline{A_t} \overline{YA})^{-1} \overline{A_t} \frac{\partial \overline{Y}}{\partial R_i} (\overline{E} + \overline{e}^*)
$$
 (4)

In a similar manner, the differentiation of Eq.(3) with respect to the other circuit parameters yields

$$
\frac{\partial \overline{e}}{\partial \beta_{j1}} = -(\overline{A}_{t}\overline{YA})^{-1} \overline{A}_{t} \frac{\partial \overline{Y}}{\partial \beta_{j1}} (\overline{E} + \overline{e}^{\prime})
$$
 (5)

$$
\frac{\partial \overline{e}}{\partial E_{i}} = -(\overline{A}_{t} \overline{YA})^{-1} \overline{A}_{t} \overline{Y} \frac{\partial \overline{E}}{\partial E_{i}}
$$
 (6)

$$
\frac{\partial \overline{e}}{\partial \mathbf{I}_{\mathbf{1}}} = (\overline{\mathbf{A}}_{\mathbf{t}} \overline{\mathbf{Y}} \mathbf{A})^{-1} \overline{\mathbf{A}}_{\mathbf{t}} \frac{\partial \overline{\mathbf{I}}}{\partial \mathbf{I}_{\mathbf{1}}} \tag{7}
$$

where  $\beta_{ji}$  is current gain from the (i)th branch to (j)th branch. Next,  $\epsilon_i$  and  $\overline{\epsilon}_j$  are defined, respectively, as column and row vectors of dimension m(where m Is the number of branches In the graph).

$$
\epsilon_{\mathbf{i}} = \begin{pmatrix} 0 \\ \mathbf{i} \\ 0 \\ \mathbf{j} \\ \mathbf{k} \\ \mathbf{j} \\ \mathbf{k} \end{pmatrix} , \qquad \overline{\epsilon}_{\mathbf{j}} = \begin{pmatrix} 0 & \dots & 0 & 0 & 1 & \dots & 0 \end{pmatrix}
$$

The vector  $\epsilon_i$  has a 1 in the (i)th location and zeros elsewhere. The  $(i)$ th location represents the  $(i)$ th row of a matrix. Similarly,  $\overline{\epsilon}_j$  has a 1 in the (j)th location(representing the (j)th column of a matrix) and zeros elsewhere. Then the product  $\epsilon_1$ ,  $\overline{\epsilon}_j$  is a matrix with a 1 in the (ij)th location and zeros elsewhere. With this notation

$$
\frac{\delta \overline{Y}}{\delta R_1} = -\frac{1}{R_1^2} \epsilon_1 \overline{\epsilon}_1 - \sum_{j \neq 1} \frac{\beta_{j1}}{R_1^2} \epsilon_j \overline{\epsilon}_1
$$

or 
$$
\frac{\partial \overline{Y}}{\partial R_{i}} = -\frac{1}{R_{i}^{2}} \sum_{j=1}^{m} \beta_{j i} \epsilon_{j} \overline{\epsilon_{i}}
$$
 where  $\beta_{i i} = 1$ 

9

where 1 is the column in the  $\overline{Y}$  matrix corresponding to the  $(i)$ th branch, and j is the row corresponding to the  $(j)$ th branch. The term

$$
\frac{\beta_{j_1}}{R_1^2}\epsilon_j\bar\epsilon_i
$$

is present only if the (i)th branch is the controlling (or from) branch for a dependent current sorce assigned to the (j)th branch. If the (i)th branch is the from branch for dependent current source assigned to other branches as well, then additional similar terms must appear in the above expression. In a similar manner

$$
\frac{\partial \overline{Y}}{\partial \beta_{j1}} = \frac{1}{B_j} \epsilon_j \overline{\epsilon}_j
$$

$$
\frac{\partial \overline{E}}{\partial E_1} = \epsilon_i
$$

$$
\frac{\partial \overline{I}}{\partial T_1} = \epsilon_i
$$

Thus, the formulas for the partial derivatives become

$$
\frac{\partial \overline{e}}{\partial R_{i}} = (\overline{A}_{t}\overline{YA})^{-1} \overline{A}_{t}(\epsilon_{i} + \sum_{j\neq i} \epsilon_{j}\beta_{j1}) \frac{1}{R_{i}^{2}} (E_{i} + e_{i}^{*})
$$
 (8)

$$
\frac{\partial \overline{e}}{\partial \beta_{j1}} = -(\overline{A}_{\underline{t}} \overline{Y} \overline{A})^{-1} \overline{A}_{\underline{t}} \epsilon_1 \frac{1}{B_j} (E_j + e_j^*)
$$
 (9)

$$
\frac{\partial \overline{e}}{\partial E_{i}} = -(\overline{A}_{t}\overline{YA})^{-1} \overline{A}_{t}\overline{Y} \epsilon_{i}
$$
 (10)

$$
\frac{\partial \overline{e}}{\partial \mathbf{I}_{i}} = (\overline{A}_{t} \overline{YA})^{-1} \overline{A}_{t} \mathbf{e}_{i}
$$
 (11)

2-3 Actual Standard Deviation

Actually, the mean of node voltage  $e^{\kappa}$  does not depend linearly on the nominal values of the circuit variables, l.e., the mean node voltage not only depends upon the nominal values of circuit parameters but It also depends on the variances of circuit parameters. For example, in a simple circuit as Fig. 3,

Fig. 3 DC Network For Explanation of Actual

Standard Deviation

![](_page_14_Figure_8.jpeg)

the node voltage of NV2 is represented by

$$
y = NV2 = \frac{10R}{6 + R}
$$
 (12)

where R has a distribution  $N(\mu,\sigma^2)$ . The notation  $N(\mu,\sigma^2)$  repsents a normal distribution and characterizes two parameters  $\mu$ (the expectation) and  $\hat{d}$ (variance) of R. In this case, the nominal value  $\mu$  of R is  $4\Omega$  and its per cent tolerance is 20%. If R is normally distributed, the graph of pdf(probability density function) of a normally distributed random variable is symmetric about  $\mu$  as shown in Fig. 4, i.e.,

$$
f(r_{\hat{i}}) = f(r_{\hat{2}})
$$

where  $f(r)$  is probability density function of random variable R.

![](_page_15_Figure_5.jpeg)

Then, we may pick up two points  $r_1$  and  $r_2$  symmetrical to the expected value and from Eq»(12) the y values corresponding to these two points will be

$$
y_1 = \frac{10r_1}{6 + R} = \frac{10(\mu - d)}{6 + \mu - d}
$$

$$
y_2 = \frac{10r_2}{6 + R} = \frac{10(\mu + d)}{6 + \mu + d}
$$

Then the average value of  $y_1$  and  $y_2$  will be

$$
\frac{y_1 + y_2}{2} = \frac{10(12\mu + 2\mu^2 - 2d^2)}{2\{(6 + \mu)^2 - d^2\}}
$$

and because  $d \geq 0$ 

$$
\frac{y_1 + y_2}{2} = \frac{10(12\mu + 2\mu^2 - 2d^2)}{2(6 + \mu)^2 - d^2} \le \frac{10(12\mu + 2\mu^2)}{2(6 + \mu)^2}
$$

$$
= \frac{10}{6 + \mu}
$$
(13)

and the mean of NV2

$$
E(NVZ) = \int_{-\infty}^{\mu} \frac{(y_1 + y_2)}{2} f(r) \leq \int_{-\infty}^{\mu} \frac{10}{6 + \mu} f(r)
$$

The leftmost term is the mean computed by ECAP. Therefore the actual mean is less than that obtained from ECAP. Since the node voltage  $e_k$  is not a linear function of the circuit variables  $P_j$ , we are unable to get the true standard deviation from ECAP.

#### CHAPTER 3 MONTE-CARLO TECHNIQUES

As mentioned before, the variance calculated by ECAP can not adequately represent variation in network behavior. For a more accurate distribution of node voltages, we can apply Monte-Carlo techniques. The procedure consists of solving several thousand cases of a given network problem with parameter values (such as resistances and sources) chosen at random over certain specified tolerance ranges. Then, means and standard deviations for these results are calculated.

3-1 Generation of Random Numbers

The uniform distribution may be used, to generate nearly all other distributions. To obtain a long sequence of uniformly distributed random numbers, the power residue method is most often used. The following Fortran program from the IBM System/360 Scientific Subroutine Package is based on the power residue method for generation of uniformly distributed random numbers.

SUBROUTINE RANDU(IX,IY,YFL)

IX=IX\*65339

IF (IY) 5,6,6

5 IY=IY+2147483647+1

6 YFL=IY

# YFL=YFL\*O. *11565661*3E-9 RETURN

END

#### where

IX: For the first entry this must contain any odd integer number with nine or fewer digits. After the first entry IX will be the previous value of IX computed by this subroutine IY: A resultant integer random number requied for the next entry to this subroutine. The range of this number is between zero and 2\*\*31.

3~2 Normally Distributed Random Numbers

Then from the Central Limit Theorem, the distribution of the random variable formed from the sum of n uniformly distributed independent variables tends to approach the normal distribution as  $n \rightarrow \infty$ . That is if  $X^1, X^2, \ldots, X^n$ is a sequence of an independent random variable with expected value  $E(X_*)$ = $\mu$  and variance V(X<sub>i</sub>)= $\sigma'_{i}$ <sup>2</sup> (i=1, 2, . . ) then

$$
Z_n = \frac{X - \sum_{i=1}^{n} \mu_i}{(\sum_{i=1}^{n} \sigma_i^2)^{\frac{1}{2}}}
$$

approximates the distribution of  $N(0,1)$  (this expression is defined in 2-3) as n becomes large. Since it is a uniform distribution,  $E(X)=0.5$ , and  $V(X)=1/12$ . Therefore if we select n=12, then

$$
Z_n = \frac{X - 12*0.5}{(12*1/12)^{\frac{1}{2}}} = X - 6 \qquad (14)
$$

Again by statistical analysis, if  $Z_n$  has a distribution of  $N(\mu, \sigma^2)$  and if Y=aZ<sub>n</sub>+b, then Y has a distribution of N(a $\mu$ +b, a $^2\sigma^2$ ). Since  $Z_n$  of equation (14) has the distribution of  $N(0,1)$ , the expected value and variance of  $Z^N$  will be 0 and 1 respectively. Therefore to get an expected value (b) and standard deviation (a) for a normal distribution  $\texttt{N}(\texttt{b,a}^2)$  from a standarized normal distribution  $\texttt{N}(\texttt{0,1})$ , we merely apply the formula

 $Y = aZ_n + b = a(X - 6) + b$ 

3~3 The Fortran Program for Generation of Normally

#### Distributed Random Numbers

The following program is a routine based on the Central Limit Theorem, and reprinted from "IBM System/360 Scientific Subroutine Package".

 $A=0$ DO  $50$  I = 1, 12 CALL RANDU(IX,IY,Y)  $IX = IY$ 50  $A = A + YFL$  $V = (A - 6.0) * S + AM$ RETURN END

where

IX<sup>1</sup> IX must contain an odd. integer number with nine or fewer digits on the first entry to GAUSS. AMt The desired mean of the normal distribution. Vi The value of the computed normal random variable. 3-4 The Output of Normally Distributed Random Numbers

R1 of the Table 2 are normally distributed random numbers generated by the subroutine GAUSS, and NV1, NV2, NV3 are node voltages of a network of Fig. 5 corresponding to random variable parameters Ri and R2.

Table 2 Normally Distributed Random Node

Voltages of Fig. 5

![](_page_21_Picture_306.jpeg)

![](_page_22_Picture_232.jpeg)

![](_page_23_Picture_245.jpeg)

Distributed. Random Node Voltages Fig. 5 DC Network For Generation of Normally

![](_page_23_Figure_2.jpeg)

#### 3-5 The Number of Trials

Since the Monte-Carlo technique is a statistical method of analyzing a given network by generation of random variations within the tolerance limits, the final results are expected to fluctuate accordingly for a small number of trials, but to converge as the number of trials increases. More accurate results require a larger number of trials and therefore more computation time. If we assume that the

random numbers are perfect, the only errors we can obtain are due to the basic law of statistics. We know that these errors (deviations from the true value) decrease with  $1/\sqrt{n}$ , where n is the number of trials.<sup>1</sup> For this thesis the appropriate number of trials was determined by experiment. The results of the experiment are shown in Table 3, and are based on the DC network of Fig. 6. These data are plotted in Fig. ?• On the basis of these results, the number of trials chosen was 2000,

Fig. 6 DC Network for Deciding Number of Trials

![](_page_24_Figure_2.jpeg)

## Table 3 Mean Values And Standard Deviations By

Analytical Solution, ECAP, And Monte-Carlo

![](_page_25_Picture_287.jpeg)

![](_page_26_Picture_4.jpeg)

 $\overline{z}$ 

3-6 Calculation of Mean Values and Standard Deviation

If the value of a discrete random variable X are  $X_1$ ,  $X_2$ , . .  $X_n$ , then the mean  $\overline{X}$  and the standard deviation  $\sigma$ are defined as

$$
\overline{x} = (x_1 + x_2 + \ldots + x_n)/n
$$
 (15)

$$
\mathbf{V} = \left\{ \frac{1}{n-1} \sum_{i=1}^{n} (x_i - \overline{x}) \right\}^{\frac{1}{2}}
$$
 (16)

If we apply the above Eqs. directly to a computer program for computation of the standard deviation  $\sigma$ , then we are able to get the standard deviation only after a solution of the mean  $\overline{X}$  is obtained. In other words, we have to store each result of the random node voltage  $X^A$  in each iterative cycle for applying Eq.(16). This procedure would require more core memory than necessary. In order to save core memory, the computation procedure was changed as follows. At the first iterative cycle, we generate the node voltages  $\widetilde{X}$  by using nominal values of circuit parameters. For subsequent iterations, which generate the random node voltages, we sum up the difference and the square of the difference, i.e.,

$$
SD = \sum_{i=1}^{n} \Delta X_i = \sum_{i=1}^{n} (X_i - \hat{X})
$$

$$
SDD = \sum_{i=1}^{n} (\Delta x_i)^2
$$

After completion of a calculation cycle, DEF(the difference of  $\overline{X}$  and  $\widetilde{X}$ ) may be calculated as follows:

 $\overline{X}$  = DEF +  $\overline{X}$  where DEF =  $\frac{SD}{n}$ 

The standard deviation will be

$$
=\left\{\frac{1}{n-1}\sum_{i=1}^{n} (x_i - \overline{x})^2\right\}^{\frac{1}{2}}
$$
  

$$
=\left\{\frac{1}{n-1}\sum_{i=1}^{n} (x_i - (SD/n + \hat{x}))^2\right\}^{\frac{1}{2}}
$$
  

$$
=\left\{\frac{1}{n-1}\sum_{i=1}^{n} (AX_i - SD/n)^2\right\}^{\frac{1}{2}}
$$
  

$$
=\left[\frac{1}{n-1}\sum_{i=1}^{n} (AX_i)^2 + (SD/n)^2 - 2\Delta X_i \cdot SD/n\right]^{\frac{1}{2}}
$$

$$
= \left[\frac{1}{n-1} \left\{ SDD + (SD)^2/n \right\} \right]^{\frac{1}{2}}
$$

*24-*

$$
=\left\{\frac{1}{n-1} \text{ (SDD - SD. DEF)}\right\}^{\frac{1}{2}}
$$
 (17)

Eqs.(16) and (1?) were used to calculate the mean and standard deviation. This avoids the need for setting up a large number of arrays for. storing the random node voltages resulting in each .iterative cycle.

#### CHAPTER *U* THE MODIFIED ECAP PROGRAM

4-1 The Features of ECAP

To modify the present ECAP program, we have to understand the structure of it first. The ECAP system consists of four major programs;

(A) ECAP Input Language

(B) DC Analysis

(C) AC Analysis

(D) Transient Analysis

The structure is shown in Fig.8. Modification of the program affects only the ECAP input language and DC analysis programs. The functions of these two major programs are explained below.

![](_page_30_Figure_8.jpeg)

![](_page_30_Figure_9.jpeg)

The ECAP input language program Interprets the ECAP problem-oriented language statements and stores the input

data into an appropriate set of flags and arrays for the specified analysis section of the program. EGA: The initialization link for Language Program.

ECA01: Pre-sets information in the program for use throughout the read in cycle.

ECA02: Keeps track of the number of branches and type of data i.e. branch(B), node(N), component(R,L,C,G,) etc.. ECA03: Keeps track of the number of nodes and sets up the arrays NINIT(K) and NFIN(K) where the value of K is the branch numbers. The integer value stored in NINT(K) is the originating node number for branch K and the terminating node is stored in NFIN(K).

ECAO $4$ : Used only for time varying sources(E or I). ECA05: Stores the maximum, and initial value of an element in branch K in the Kth element of the arrays YMAX, YMIN, and Y(the values for G and 0 are stored as on the input data statement while the values for R and L are stored as l./R and  $1.7$ . The source arrays EMAX, EMIN, E, AMPMAX, AMPMIN, and AMP are also set up in this subroutine. ECA06: Interprets Command, Solution Control, and Output Specification cards i.e., cards with nothing in columns 1-5)• It also provides a final check for consistency in the output variable speclfications(modlfying some of them as required) .

ECAO?: Used if a system control card is read in (trace, dump

switch) or if an error is found in the input statements. ECA08: This subroutine used to set the initial value of numerous element in the program(i.e. all array elements to zero, initial values for SHORT, OPEN, START, FINISH, DELTA, etc.) and is called in during the read in cycle for an AC, DC, or TR input statement.

ECA09: Used to interpret the numerical information in an input statement(called in each time a numerical value is encountered on an input statement).<sup>2</sup>

The DC analysis section of program is entered by a call from MAIN to ECA19. All of the calls to the other DC subprograms are made via ECA19. Very brief descriptions of the subroutines are outlined as follows.

ECA19: DC analysis link.

ECA20: After setting the initial value of certain parameter, ECA22 through ECA30 are called to compute and print the initial solutions.

ECA22s Forms the nodal conductance matrix ZPRL(NNODE, NNODE). ECA23s Computes the equivalent current vector EQUCUR(NNODE). ECA24: Prints the nodal conductance matrix and current vector.

ECA25» Prints the nodal, branch, element, branch-currents, the branch power loses, and also checks unbalance. ECA26: Inverts the conductance matrix ZPRL and puts the inverse. in ZPRL. Computes the node voltage SMLEP(NNODE) by

multiplying the impedances matrix by current vector. ECA27: Sets values for W.C. and prints its results. ECA28: Computes the partial derivatives of the node voltages with respect to each circuit parameter. Also computes and prints the node voltage sensitivities, if they are required. Computation of standard deviation and comparing sign of partial are done by this subroutine. ECA29s Prints the estimated standard deviation.

ECA30: A routine for parameter modofication solution. ECA31: A routine for parameter iteration.

4-2 The Features of Modified ECAP

Incorporating the Monte-Carlo techniques for standard deviation calculations, requires changes in or additions to some parts of ECAP. In the ECAP program there are no provisions for defining the standard deviation of circuit parameters directly. Only maximum and minimum values may be specified, and in the program standard deviations are computed as

$$
\sigma(P_j) = \frac{P_{jmax} - P_{jmin}}{6}
$$

where  $P_{jmax}$  and  $P_{jmin}$  are, respectively, the specified maximum and minimum values for  $P^1$ . The algebraic minimum and maximum are explicitly specified following the nominal value, such as  $R=3(2,10)$  or  $E=-12(-13,-9)$ . The minimum

value is always the least positive, or most negative value in the parentheses following the nominal value. Alternatively a percentage tolerance may be given following the nominal value such as  $E=34(0.35)$  to specify a 25% tolerance on a  $24V$  nominal voltage. The program then calculates the maximum and minimum values of E as 18 and 30, respectively. Therefore it is necessary to set up new variables for the modified ECAP program to-define a standard deviation for DC network parameters such as

SIGY(branch): The standard deviation for circuit Y parameter.

SIGE(branch): The standard deviation for circuit E parameter.

SIGA(branch): The standard deviation for circuit I(current source) parameter.

SIGM(branch): The standard deviation for transconductance parameter.

Two new flags, MONTE and NWO are also added. If a user wants to use the Monte-Carlo technique for standard deviation analysis, an SR control card is used instead of the ST card. In this case, MONTE is set to be one, otherwise it is set to be zero. After completing the Monte-Carlo technique, NWO will be reset to be one. The following are programs to be modified for the new ECAP.

(A) Zeroing SIGY, SIGE, SIGA, and SIGM arrays.

![](_page_35_Picture_237.jpeg)
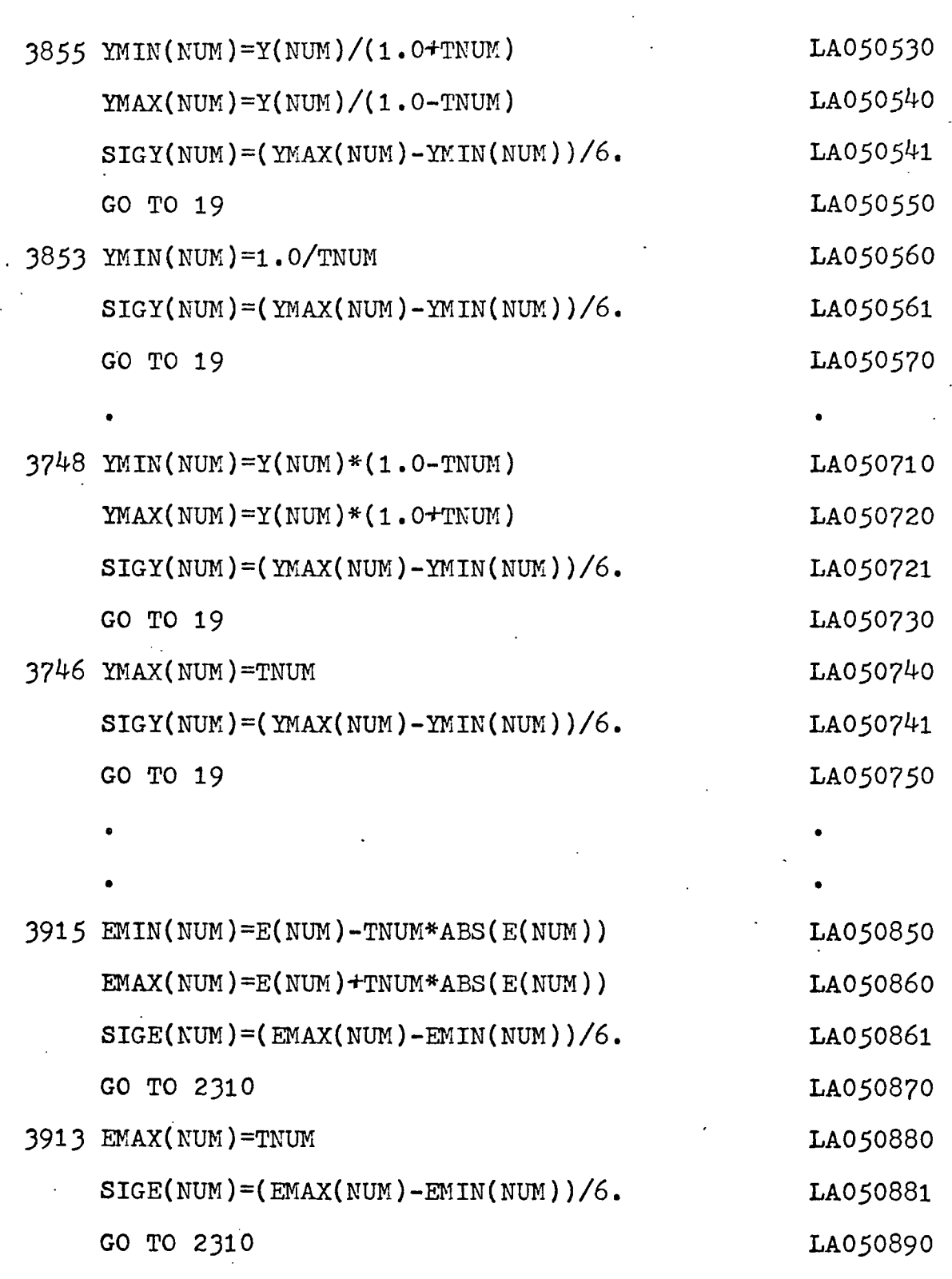

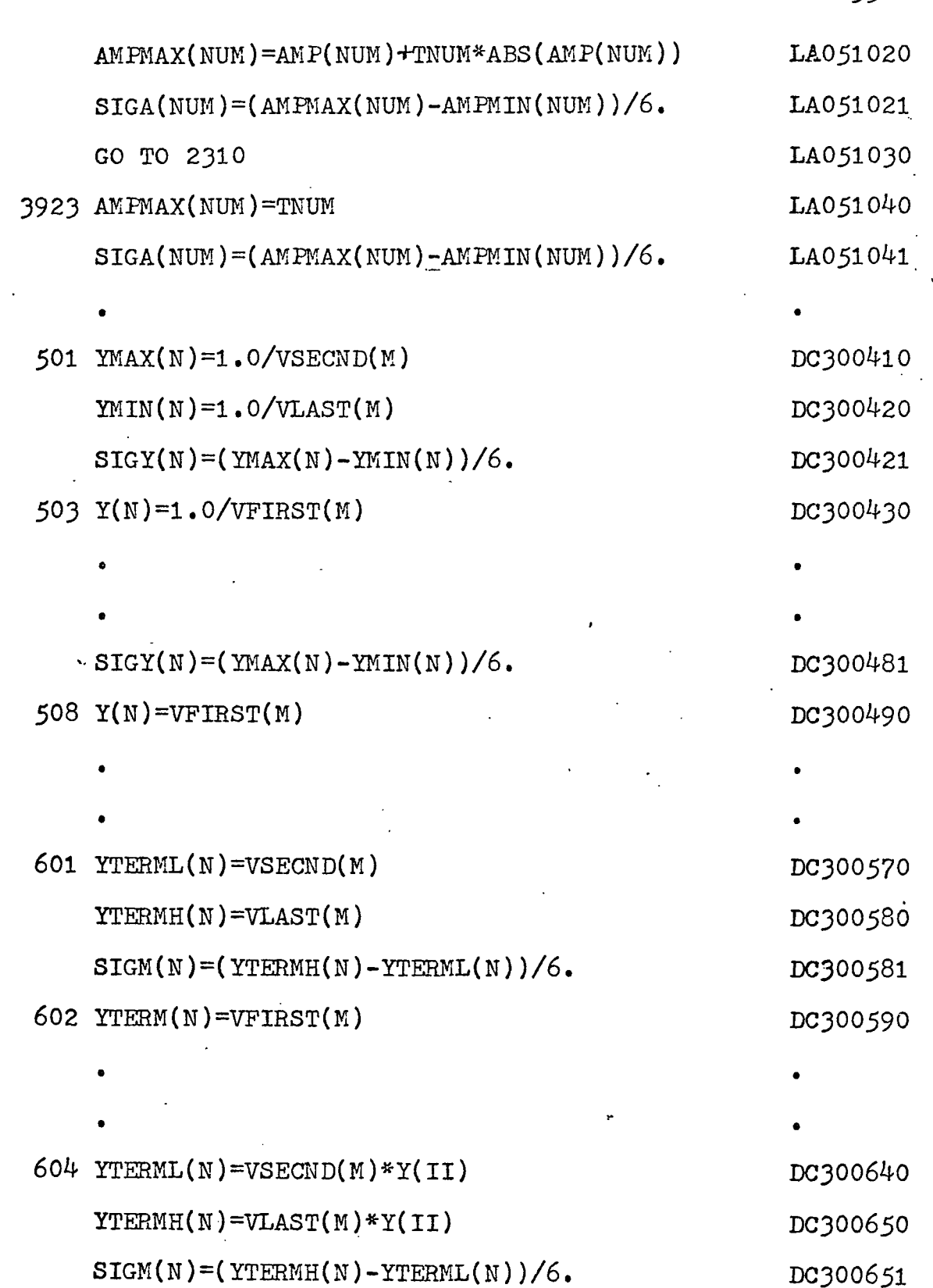

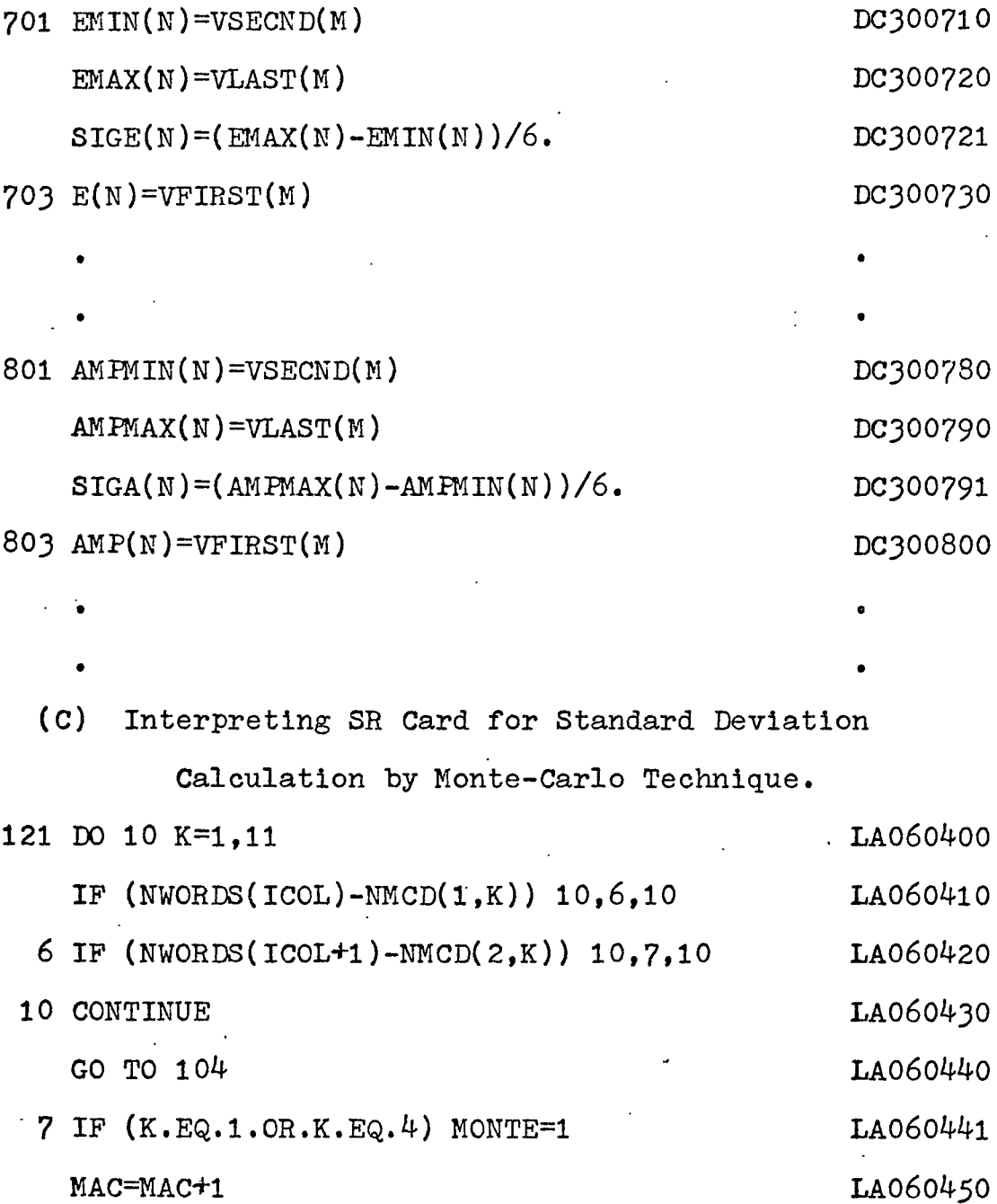

606 YTER(N)=VLAST(M)\*Y(II) DC3OO66O

• We are the contract of the contract of the contract of the contract of the contract of the contract of the c<br>In the contract of the contract of the contract of the contract of the contract of the contract of the contract

• •

IF (MAC-6) 11,135,500 LA060460

 $3<sup>1</sup>$ 

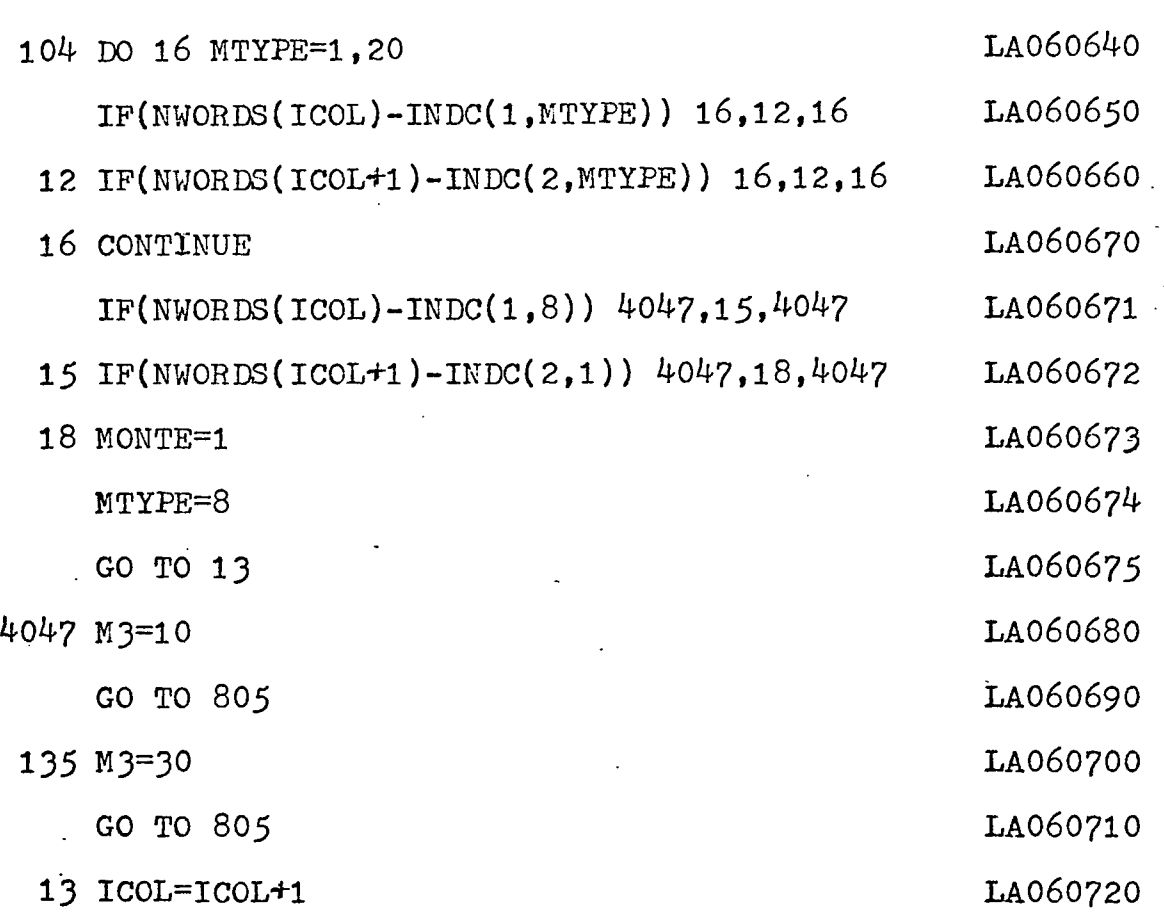

(D) Computation of Random Node Voltages, Mean Values, and Standard Deviations.

By calling the subroutine ECA22B from ECA20, the modified ECAP generates normally distributed parameters according to the given standard deviation and the mean of the circuit parameters. Subroutines ECA22, ECA23, and ECA26 are still used for computation of the node voltages from random variable parameters via ECA20. The following is the modified ECA20

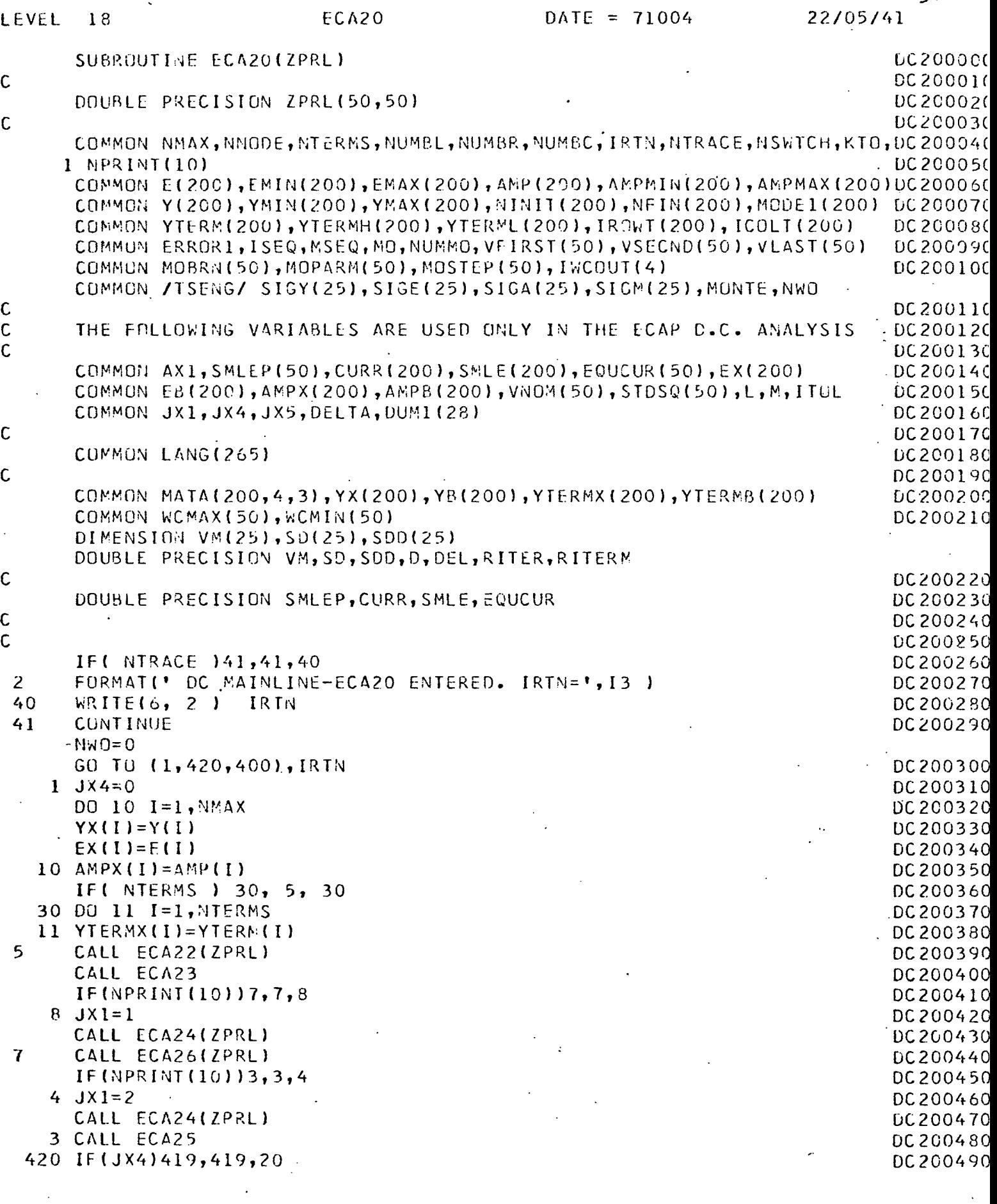

 $\ddot{\phantom{a}}$ 

 $\ddot{\phantom{0}}$ 

 $\hat{\mathcal{A}}$ 

 $\bar{\beta}$ 

 $\sim$ 36

 $\bullet$ 

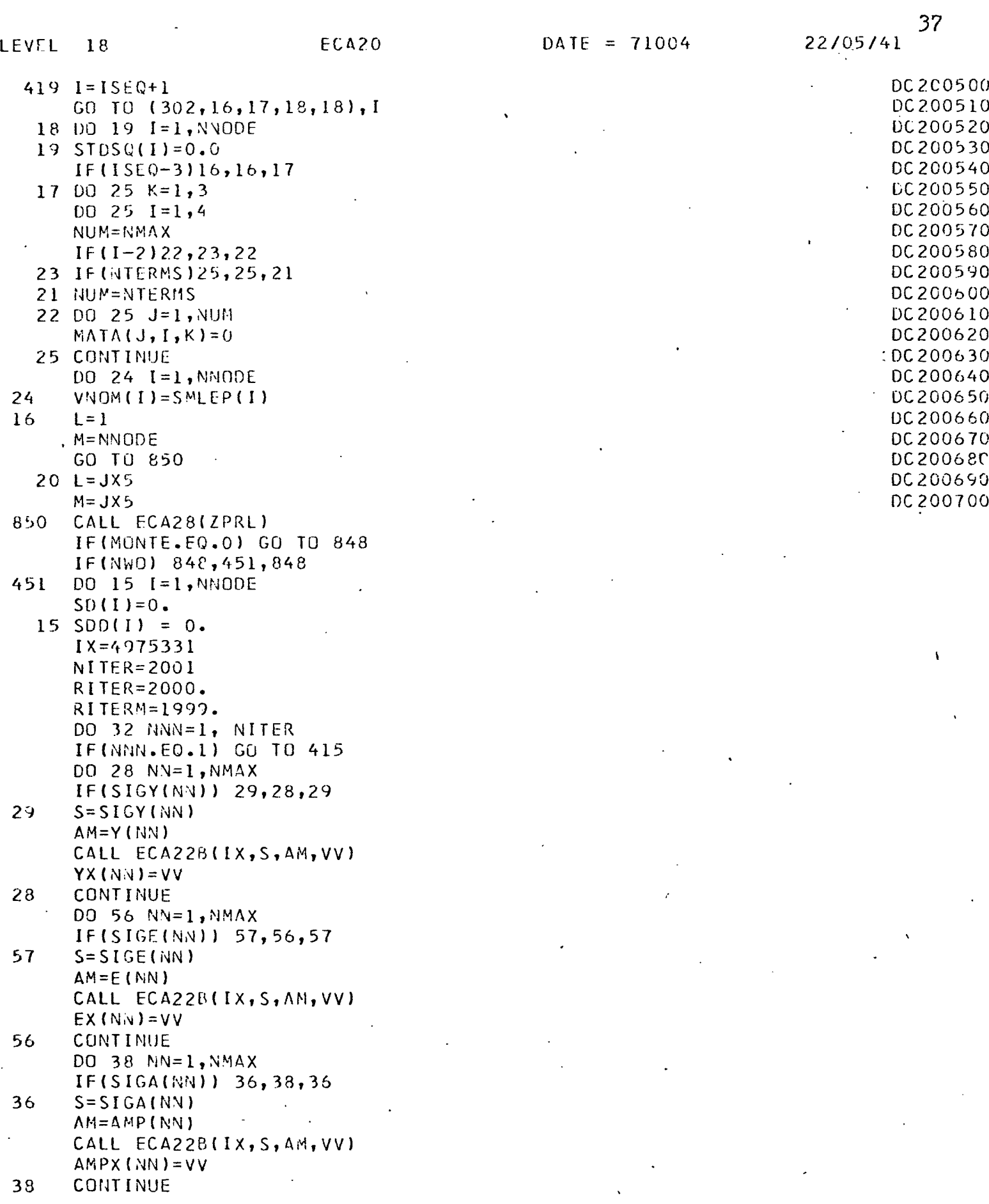

.

 $\ddot{\phantom{0}}$ 

 $\cdot$ 

 $\ddot{\phantom{0}}$ 

 $\bullet$ 

 $\ddot{\cdot}$ 

 $\pmb{\cdot}$ 

DO 39 NN=1,NTERMS IF(SI GM(NN) ) 37,39,37  $37$   $S=SIGM(NN)$ AM=YTERM(NN) CALL ECA22B(IX,S,AM,VV) YTERMX(NN)=VV 39 CONTINUE<br>415 CALL ECA CALL ECA22(ZPRL) CALL ECA23 CALL ECA26(ZPRL) IF(MNN.NE.l) GO TO 48 DO 44 I <sup>=</sup> l,NfjODE  $44$  VM(I) = SMLEP(I) GO TO 32 48 . DO 79 I=1,NNODE  $D = SMLEP(I) - VM(I)$ <br>SD(I) = SD(I) + D  $=$  SD(I) + D  $SOD(1) = SDD(1) + D * D$ . 79 CONTINUE 32 CONTINUE WRITE(6,300) WRITE(6,353) DO 35 I=1,MNODE DEL <sup>=</sup> SD(I) / RITER  $VM(I) = VM(I) + DEL$  $SDI(I) = DSQRT(DABS(ISDD(I)-DEL*SD(I)) / RITERM)$ WRITE(6,303) I,VM(I),SD(I) 35 CONTINUE 300 FORMATI///' STANDARD DEVIATIONS OF NODE VOLTAGES BY MONTE-CARLO'/)<br>353 FORMATI' NODE',4X,'MEAN',15X,'STD. DEV.') 353 FORMAT(' NODE',4X,'MEAN',15X,'STD. DEV.')<br>303 FURMAT(1X,12,1X,2(4X,E15.8)) <sup>303</sup> FORMAT(IX,12,IX,2(4X,E15.8))  $NWO=1$ <br>IF(JX4 848 IF(JX4 ) 9995,880, 820 880 IF(ISEQ-2)301,800,801 DC200730 801 IF(MONTE) 802,802,805 802 CALL ECA29<br>805 IF(ISE0-3) 05 IF(ISEQ-3) 301,301,800<br>800 JX5=0 800 JX5 = 0 DC200760  $\texttt{ISEQ=0}$  DC 200770 WRITE(6,8O3) DC200780 803 FORMATt/// 39H WORST CASE SOLUTIONS FOR NODE VOLTAGES///, DC200790 <sup>1</sup> 5H N0DE,5X,5HWCMIN,14X,7HN0MINAL,12X,5HWCMAX/) DC200800 820 CALL ECA27 IF(JX4-1)302,5,5 DC200820<br>ISE0=0 DC200830 301 ISE0=0 302 IF(MO)9995,9995,400 DC200340 400 IF(NUMMO)4O2,119,402 DC200850 402 CALL ECA30 DC200860 CALL ECA31 DC200870 NW0=0 GO TU 5 DC200830 119 ISEQ=MSEO DC2C0890 IWCOUTt1)=IWCOUT(3) DC200900 IWC0UT(2)=IWC0UT(4) DC200910

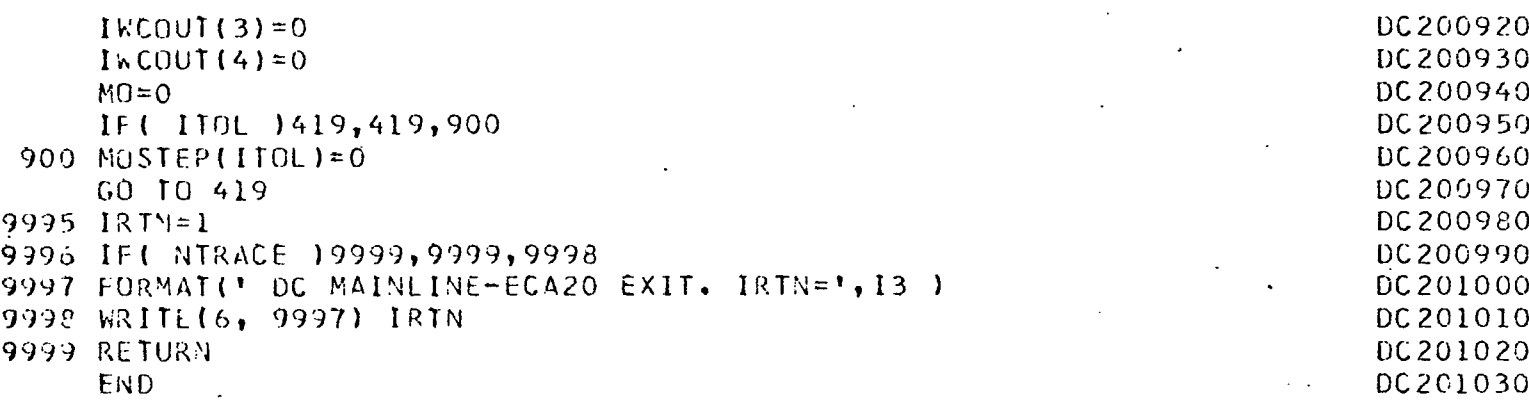

# (E) The Subroutine for Generation of Normally

Distributed Random Numbers.

EXA22B is a subroutine which combines GAUSS and RANDU which are listed in Chapter 3. ECA22B is used for gene 'tion of normally distributed random numbers and is called from ECA20, The following is the listing of ECA22B.

SUBROUTINE ECA22B(IX,S,AM,V)

 $A=0$ .

DO 50 1=1,12

IX=IX\*65539

IF (IY) 5,6,6

5 IY=IY+2147483647+1

*6* YFL=IY

YFL=YFL»0.*465661*3E-9

IX=IY

50 A=A+YFL

 $V=(A-6.0)*S+AM$ 

RETURN

END

#### CHAPTER 5 THE OUTPUT OF THE MODIFIED ECAP

In DC network analysis there are three solution control cards. The use of these cards is illustrated in Table 4.

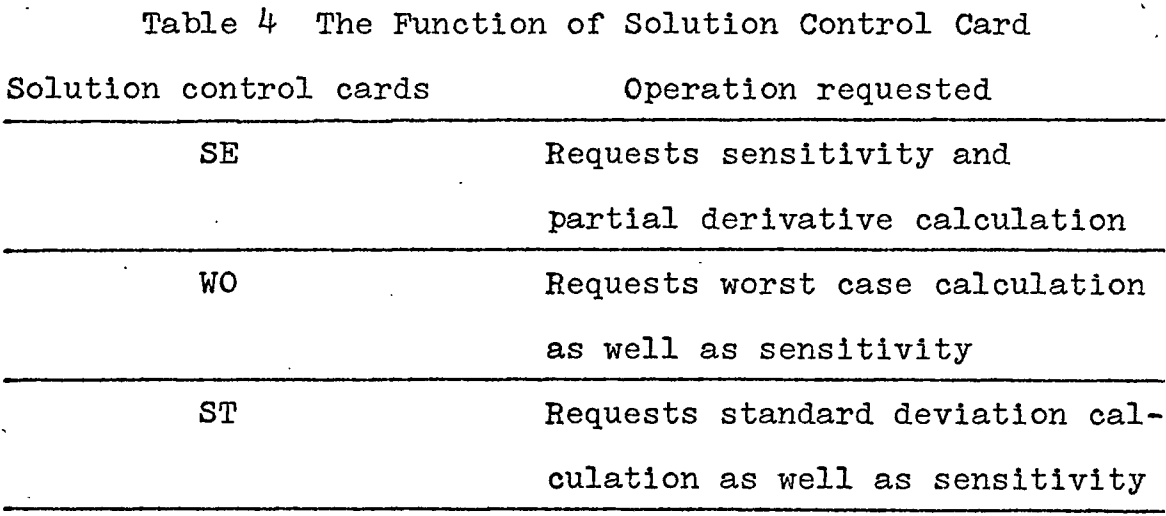

Worst case analysis and standard deviation will be calculated and printed for any DC problem in which the appropriate WO and ST cards are Included. They need not be requested on the PRINT card. The same is true for the output request by an SE card, except when a WO or ST card or both are Included, in which case SE must be requested via the PRINT card.

In the modified ECAP program a user may use either the SR or ST card optionally for the standard deviation calculation. A user may still use the other solution control cards along with SR or ST card.

The outputs resulting from use of ST or SR solution control cards along with the other solution control cards for DC circuit parameters R, E, G, I, GM, and BETA are listing in the APPENDIX.

A modify routine, defined as a set of ECAP statement starting with MO and ending with EX is still available in the modified ECAP program. Therefore a user may leave all parameter values used in a modify solution unchanged and only substitute an ST for the SR card. Thus the user is able to compare the results obtained via the ST and SR routine by the use of an MO routine. The purpose of the output of the modified ECAP listing on APPENDIX is to check the capabilities of the SR card along with the other solution control cards in a program. Only 25 trials are taken, and its input data is based on the network of Fig. 9»

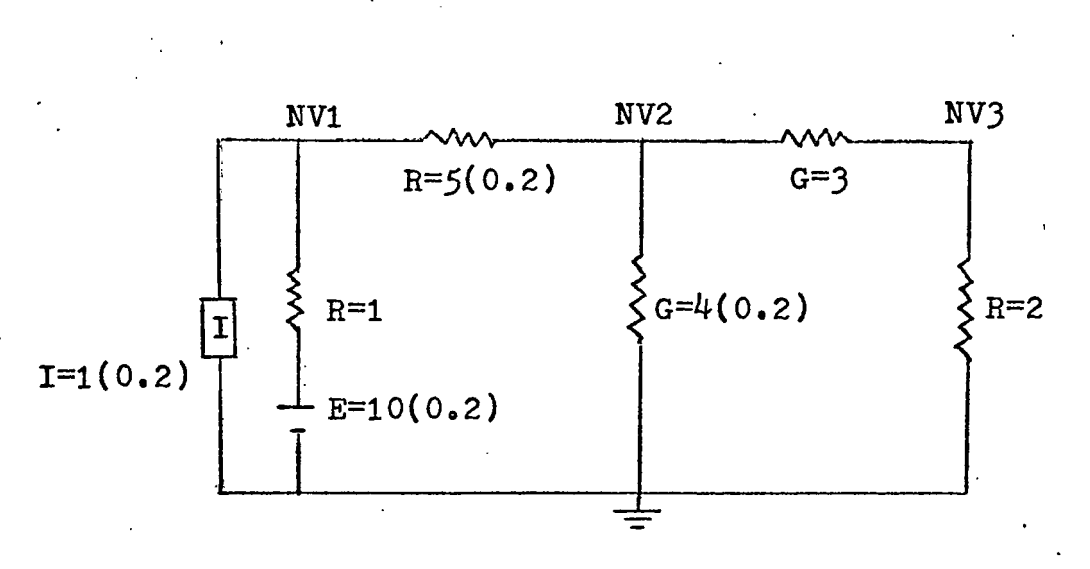

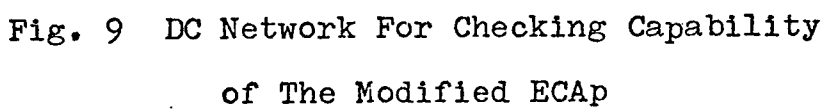

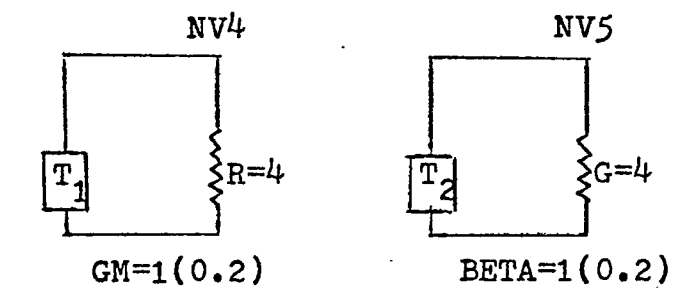

#### CHAPTER 6 DISCUSSION

As mentioned before, the actual mean values of node voltages are usually nonlinear and therefore analytical solutions are impossible. This means that a direct comparison of the accuracy of ST and SR calculation cannot be made.

Fig. 10 DC Network of Variable Tolerance in R3

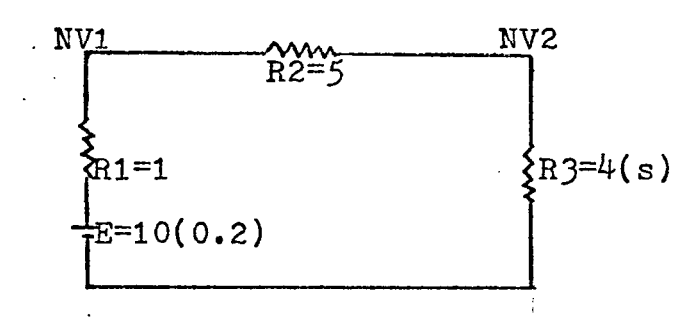

Changing the percentage tolerance, s, of R3 in Fig. 10 and using SR(2000 trials) and ST calculations produces different solutions for standard deviations and means as a function of s shown in Table 5 and 6. When  $s=0$ , it is a linear problem and we have its analytical solution, i.e.,

> NVl=9.00  $NVI = 4.00$  $\sigma(NV1)=0.60000$  $\sigma(NV2) = 0.2666667$

Only in this case is the ECAP ST solution Identical with

հե

the analytical solution.

From Tables 5 and  $6$ , the ratio of the ECAP to the Monte-Carlo solution is formed as shown in Table 7» Consider the ratio ECAP/Monte-Carlo at s=0. As shown in Fig. 11 and Table 7, the mean is 1.0008, the standard deviation is 1.0004. This means the errors from the Monte-Carlo technique are negligible. We may therefore conclude that values obtained by Monte-Carlo techniques are sufficiently close to those obtained by analytical solution. From 8=0,01 on, the problem becomes nonlinear and we can no longer get true values from ECAP. This is why the curves of Fig. 11 jump abruptly between s=0 and s=0.01. Then, as s increases, the ratios tend to gradually decrease. Since we may assume that the solutions by the Monte-Carlo technique are almost identical with analytical solutions, we may conclude again that the mean values and the standard deviations of node voltages of Fig. 10 by ECAP will become smaller by comparison with the true value as s increases.

Table 5

Mean Values of Node Voltages By ECAP By Monte-Carlo NV1 NV2 NV1 NV2  $E=10(0.2)$ R3=4 9.0000000 3.9999999 8.9924238 3.9966327  $E=10(0.2)$ R3=4(0.01) 9.0000000 3-9999999 9.0052612 4.0023833 E=10(0.2)  $R3=4(0.05)$  9.0000000 3.9999999 9.0046685 4.0048273 E=10(0.2) R3=4(0.1) 9.0000000 3.9999999 9.0053100 4.0086760 E=10(0.2) R3=4(0.2) 9.0000000 3.9999999 9.0071282 4.0195852 E=10(0.2)  $R3=4(0.3)$  9.0000000 3.9999999 9.0099692 4.0366313

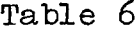

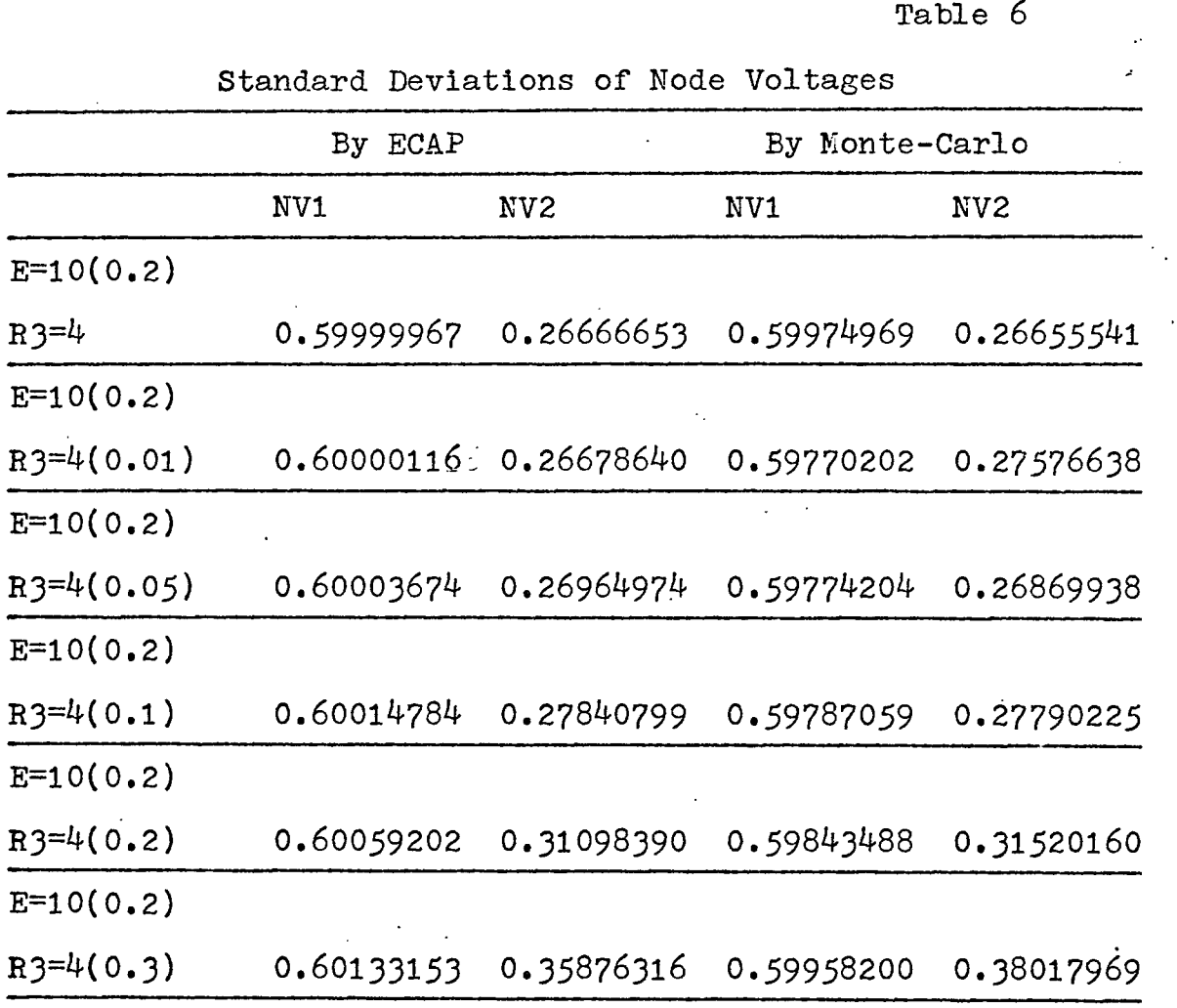

 $\label{eq:2.1} \frac{1}{\sqrt{2}}\sum_{i=1}^n\frac{1}{\sqrt{2}}\sum_{i=1}^n\frac{1}{\sqrt{2}}\sum_{i=1}^n\frac{1}{\sqrt{2}}\sum_{i=1}^n\frac{1}{\sqrt{2}}\sum_{i=1}^n\frac{1}{\sqrt{2}}\sum_{i=1}^n\frac{1}{\sqrt{2}}\sum_{i=1}^n\frac{1}{\sqrt{2}}\sum_{i=1}^n\frac{1}{\sqrt{2}}\sum_{i=1}^n\frac{1}{\sqrt{2}}\sum_{i=1}^n\frac{1}{\sqrt{2}}\sum_{i=1}^n\frac$ 

 $\label{eq:2.1} \frac{1}{\sqrt{2\pi}}\int_{\mathbb{R}^3}\frac{1}{\sqrt{2\pi}}\left(\frac{1}{\sqrt{2\pi}}\right)^2\frac{1}{\sqrt{2\pi}}\int_{\mathbb{R}^3}\frac{1}{\sqrt{2\pi}}\frac{1}{\sqrt{2\pi}}\frac{1}{\sqrt{2\pi}}\frac{1}{\sqrt{2\pi}}\frac{1}{\sqrt{2\pi}}\frac{1}{\sqrt{2\pi}}\frac{1}{\sqrt{2\pi}}\frac{1}{\sqrt{2\pi}}\frac{1}{\sqrt{2\pi}}\frac{1}{\sqrt{2\pi}}\frac{1}{\sqrt{2\pi}}\frac{$ 

 $\label{eq:2.1} \frac{1}{\sqrt{2}}\int_{\mathbb{R}^3}\frac{1}{\sqrt{2}}\left(\frac{1}{\sqrt{2}}\right)^2\frac{1}{\sqrt{2}}\left(\frac{1}{\sqrt{2}}\right)^2\frac{1}{\sqrt{2}}\left(\frac{1}{\sqrt{2}}\right)^2\frac{1}{\sqrt{2}}\left(\frac{1}{\sqrt{2}}\right)^2\frac{1}{\sqrt{2}}\left(\frac{1}{\sqrt{2}}\right)^2\frac{1}{\sqrt{2}}\frac{1}{\sqrt{2}}\frac{1}{\sqrt{2}}\frac{1}{\sqrt{2}}\frac{1}{\sqrt{2}}\frac{1}{\sqrt{2}}$ 

 $\frac{1}{2}$ 

 $\label{eq:2.1} \frac{1}{\sqrt{2}}\int_{0}^{\infty}\frac{1}{\sqrt{2\pi}}\left(\frac{1}{\sqrt{2\pi}}\right)^{2}d\mu_{\rm{eff}}\,d\mu_{\rm{eff}}$ 

 $\mathcal{L}^{(1)}$  .

 $\label{eq:2.1} \frac{1}{\sqrt{2}}\int_{0}^{\infty}\frac{1}{\sqrt{2\pi}}\left(\frac{1}{\sqrt{2}}\right)^{2}d\mu_{\rm{eff}}$ 

Table 7

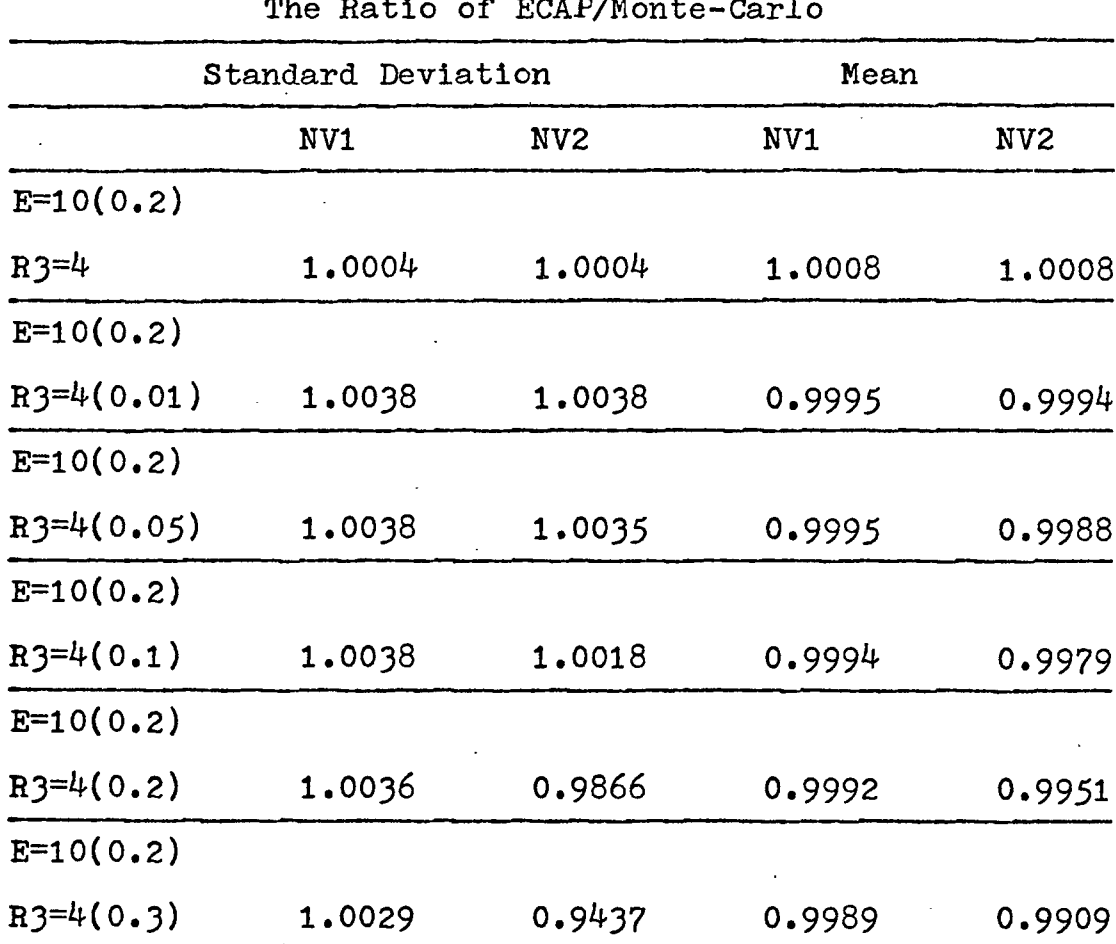

The Ratio of ECAP/Monte-Carlo

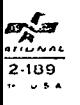

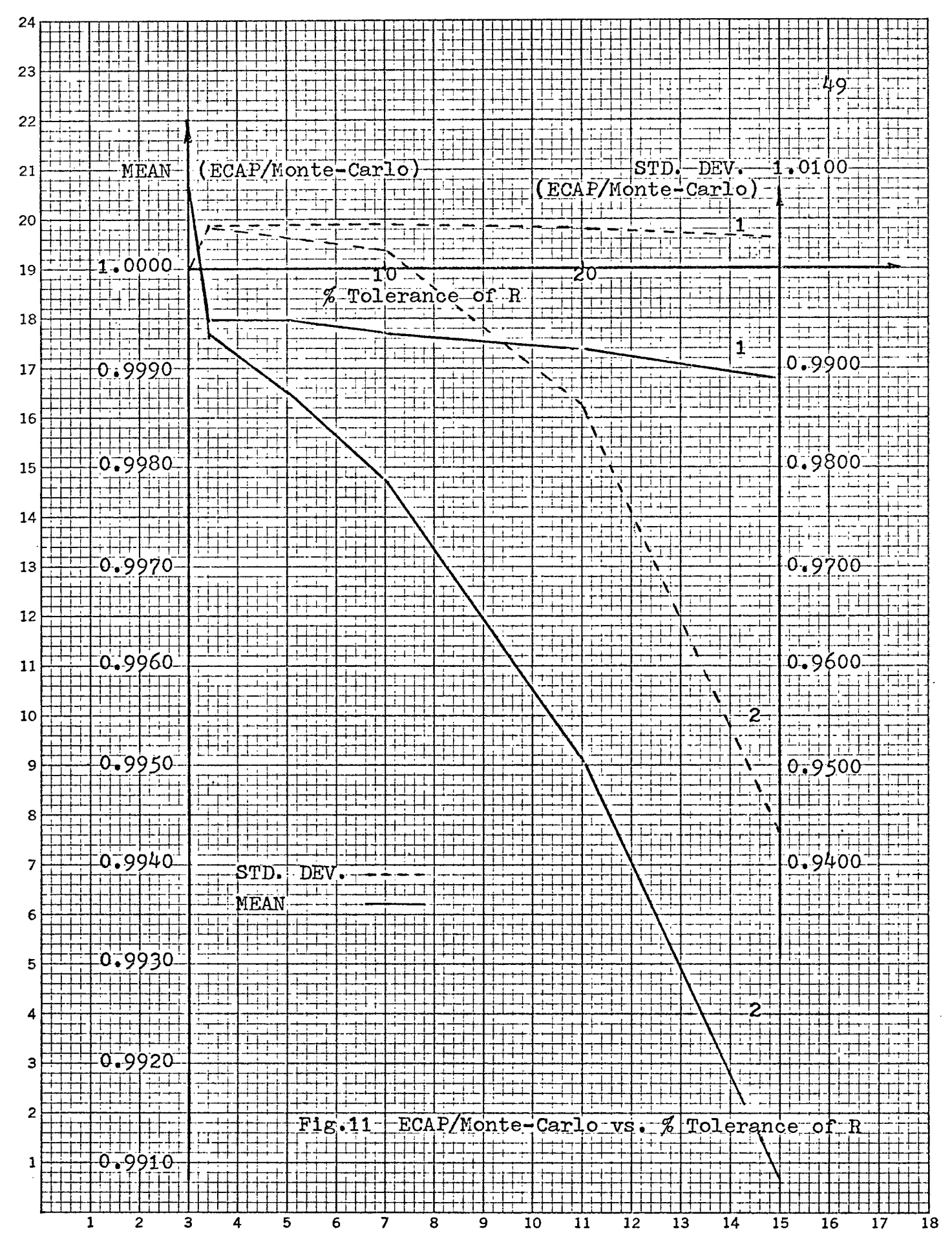

# APPENDIX

# Tests of Compatibility Between Original and Modified ECAP

# ECAP

# ST Solution Control Card.

DC 81  $N(0,1), R=1, E=10(0.2), I=1(0.2)$ <br>82  $N(1,2), R=5(0.2)$ 82  $N(1, 2)$ ,  $R=5(0.2)$ <br>B3  $N(2, 3)$ ,  $G=3$ 83  $N(2,3), 6=3$ <br>84  $N(3,0), R=2$  $B4$  N(3,0), R=2<br>B5 N(2,0), G=4 85  $N(2,0), 6=4(0.2)$ <br>86  $N(4,0), R=4$  $86$  N(4,0),R=4<br>T1 B(4,6),GM=3  $T1 \quad B(4,6), GM=1(0.2)$ <br>B7  $N(5,0), R=4$  $\begin{array}{cc} B7 & N(5,0), R=4 \\ T2 & B(4,7), BET \end{array}$  $B(4,7),BETA=1(0.2)$ ST PR,CA,MV EX

 $\mathbb{Z}^2$  : 51

k.

NODE VOLTAGES

NODES VOLTAGES 1- 4 0.75544042D 01 0.32642485D 00 0.27979273D 00 -0.11191709D 01<br>5- 5 -0.55958547D 00  $-0.55958547D 00$ 

ELEMENT CURRENTS.

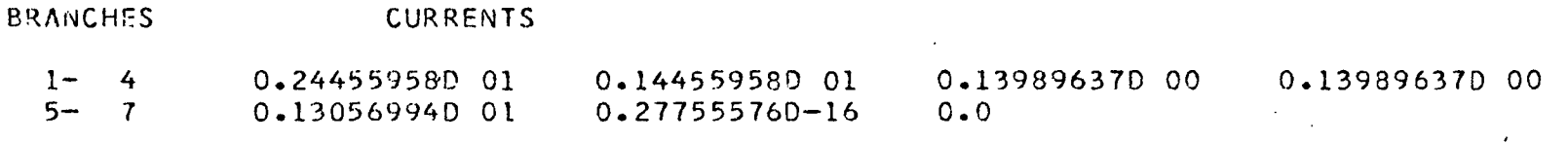

STANDARD DEVIATIONS OF NODE VOLTAGES

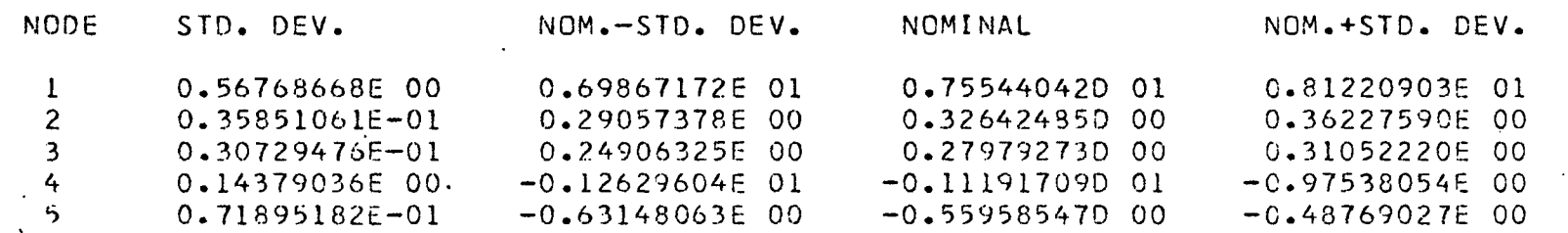

 $\frac{2}{5}$ 

## MODIFIED ECAP

# SR Solution Control Card.

 $\mathbf{C}_{\mathrm{max}}$ 

```
DC
Bl
B2
B3
B4
B5
B6
 T1
B7
T2
     N(0,1), R=1, E=10(0.2), I=1(0.2)N(l,2),R=5(0.2)
     N(2,3),6=3N(3,0), R=2
     N(2,0),G=4(0.2)
     N(4,0),R=4
     8(4,6),6^{\circ} = 1(0.2)
     N(5,0),R=4
     B(4,7),BETA=l(0.2)
     SR
     PR,CA,NV
     EX
```
ċ,

NODE **VOLTAGES**

i

<sup>j</sup> NODES **VOLTAGES**  $1 - 4$  $5 - 5$ 0\*755440420 01 -0.55958547D 00 **0.32642485D 00** 0.279792730 00 -0.11191709D 01

ELEMENT CURRENTS

BRANCHES CURRENTS

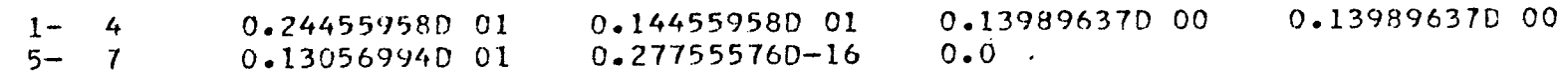

STANDARD DEVIATIONS OF NODE VOLTAGES BY MONTF-CARLO

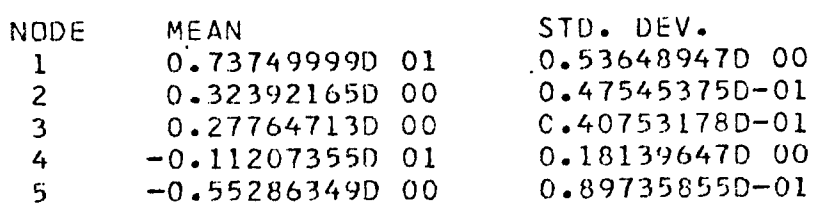

ΣÀ

# ECAP

ST,WO, and SB Solution Control Card

DC Bl B2 B3 BA 85 86 T1 B7 T2  $N(0,1), R=1, E=10(0.2), I=1(0.2)$ N(1,2),R=5(0.2) N(2,31,G=3 M(3,0),R=2  $N(2,0),G=4(0.2)$ N(4,0),R=4 8(4,6),GM=l(0.2) N(5,0),R=4 8(4,7),BETA=1(0.2 ) ST WO SE PR,CA,NV EX

NODE VOLTAGES

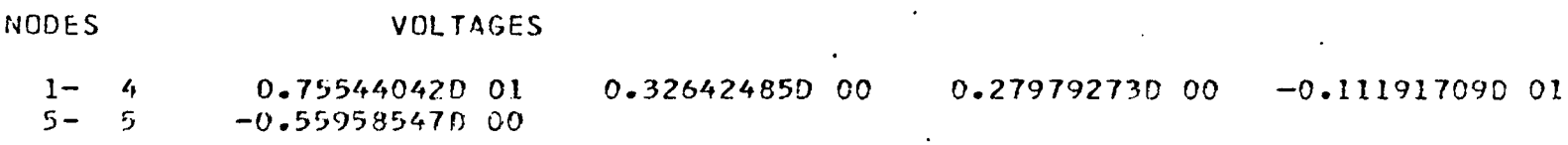

 $\sim$ 

# **ELEMENT CURRENTS**

 $\mathcal{L}(\mathcal{L}^{\text{max}})$  ,  $\mathcal{L}(\mathcal{L}^{\text{max}})$ 

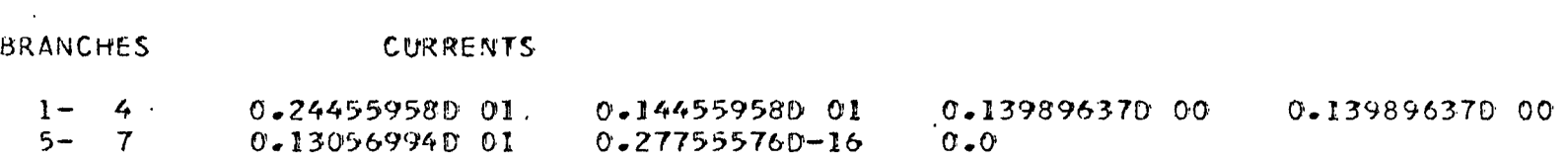

 $\lambda$ 

## STANDARD DEVIATIONS OF NODE VOLTAGES

 $\sim 10^7$ 

 $\mathcal{A}^{\mathrm{c}}$  and  $\mathcal{A}^{\mathrm{c}}$ 

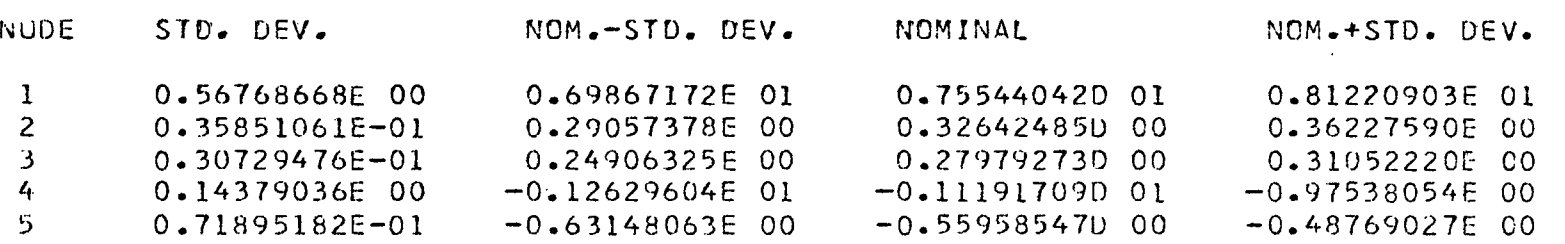

## WORST CASE SOLUTIONS FOR NODE VOLTAGES

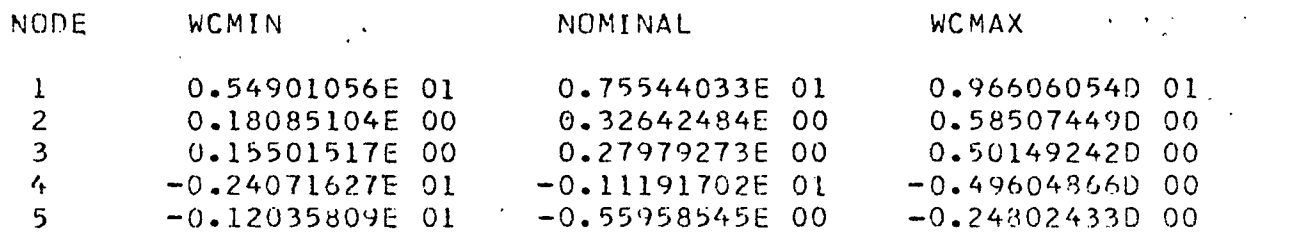

## MODIFIED ECAP

# SR, WO, and. SE Solution Control Card.

DC 81  $N(0,1)$ ,  $R=1$ ,  $E=10(0.2)$ ,  $I=1(0.2)$ <br>
82  $N(1,2)$ ,  $R=5(0.2)$ 82  $N(1,2)$ , R=5(0.2)<br>83  $N(2,3)$ , G=3 83  $N(2,3), 6=3$ <br>84  $N(3,0), R=2$  $B4$  N(3,0), R=2<br>B5 N(2,0), G=4 85  $N(2,0), G=4(0.2)$ <br>86  $N(4,0), R=4$  $86$  N(4,0), R=4<br>T1 B(4,6), GM= **11** B(4,6), GM=1(0.2)<br>B7 N(5,0), R=4  $B7$  N(5,0), R=4<br>T2 B(4,7), BET **T2** 'B(4,7),BETA=l(0.2) SR WO  $\overline{\phantom{a}}$ SE PR,CA,NV EX

 $\overline{a}$ 

**NODE VOLTAGES**

NODES **VOLTAGES**

1- **4** 5- 5 0\*755440420 01 -0.559585470 00 0.326424850 00 0.279792730 00 -0.111917090 01

ELEMENT CURRENTS

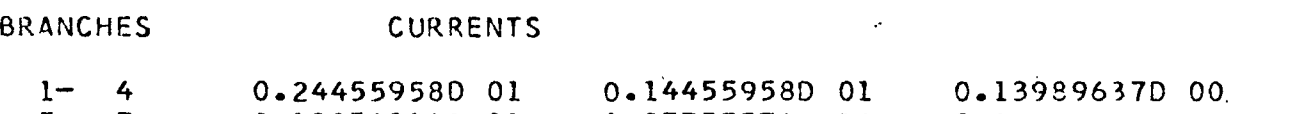

5- <sup>7</sup> 0.13056994D 01 0.277555760-16 0.0

STANDARD DEVIATIONS OF NODE VOLTAGES BY MONTE-CARLO

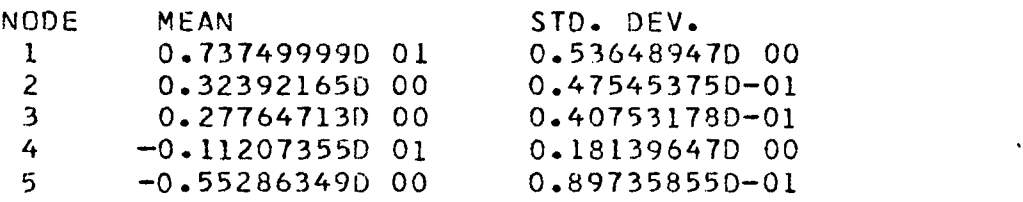

WORST CASE SOLUTIONS FOR NODE VOLTAGES

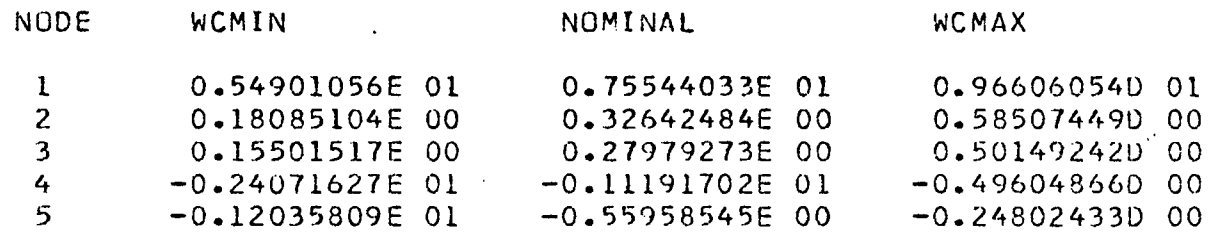

**Ux 00**

0.139896370 00

•

# MODIFIED ECAP

# SR, SE, and WO Solution Control Card

DC 81 N(0,1), R=1, E=10(8,12), I=1(0.8,1.2)<br>82 N(1,2), R=5, (4.6)  $B2 \t N(1,2), R=5. (4,6)$ <br>B3  $N(2,3), G=3.$  $B3$   $N(2,3)$ ,  $G=3$ .<br> $B4$   $N(3,0)$ ,  $R=2$ .  $84$  N(3,0), R=2.<br>B5 N(2,0), G=4. 85  $N(2,0), 6=4.(3.2,4.8)$ <br>86  $N(0,4), R=4$  $\begin{array}{ll}\n 86 & \text{N(0,4)}, \text{R=4} \\
 \hline\n T1 & \text{B(4,6)}, \text{GM=1}\n \end{array}$ T1  $B(4,6),6M=1(0.8,1.2)$ <br>B7  $N(5,0),R=4$  $B$ 7 N(5,0), R=4<br>T2 B(4,7), BFT  $B(4,7),BETA=1(0.8,1.2)$ SR SE WO PR,CA,NV

EX

NODE VOLTAGES

NODES VOLTAGES

**1- 4**  $5 - 5$ 0.755440420 01 0.326424850 00 0.279792730 00 0.111917090 01 -0.559585470 00

ELEMENT CURRENTS

 $\Delta$ 

#### BRANCHES CURRENTS

 $\sim$ 

 $1-$  4 0.244559580 01<br>5- 7 0.130569940 01 0.13056994D 01 0.144559580 01 0.139896370 00 0.139896370 00 0.277555760-16 0.0

## STANDARD DEVIATIONS OF NODE VOLTAGES BY MONTE-CARLO

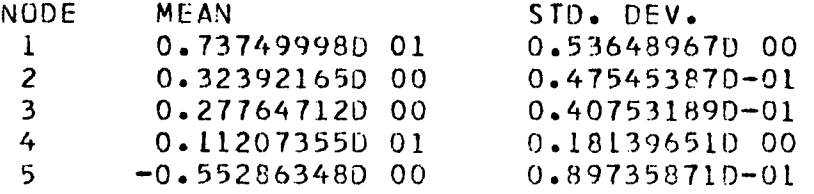

## WORST CASE SOLUTIONS FOR NODE VOLTAGES

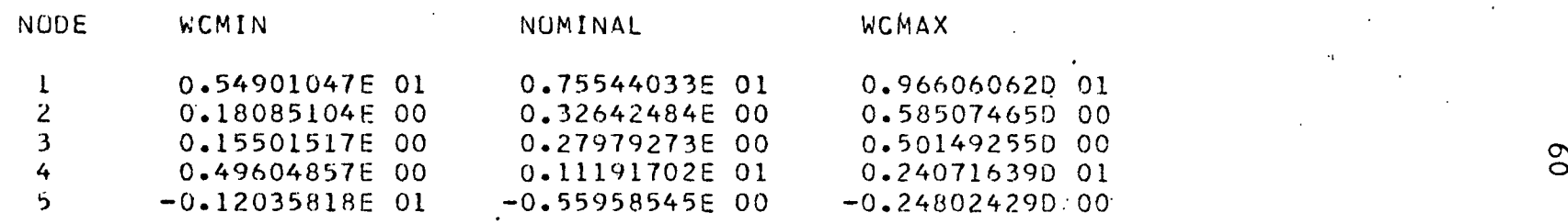

## MODIFIED ECAP

# ST, SE, and. WO Solution Control Card.

```
DC
81 N(0,1), R=1, E=10(3,12), I=1(0.8,1.2)<br>B2 N(1,2), R=5, (4,6)B2 \t N(1,2), R=5. (4,6)<br>B3 N(2,3), 6=3.B3 N(2,3), G=3.<br>B4 N(3,0), R=2.
B4 N(3,0), R=2.<br>B5 N(2,0), G=4.
85 N(2,0), S=4.(3.2,4.8)<br>86 N(0,4), R=486 N(0, 4), R=4<br>T1 B(4, 6), GM=
T1 = B(4,6), GM=1(0.8,1.2)<br>B7 N(5,0), R=4\begin{array}{cc} B7 & N(5,0), R=4 \\ T2 & B(4,7), BET, \end{array}T2 B(4,'7) ,BETA = 1(O.8,1.2)
         ST
         SE
         WO
         PR,CA,NV,SE
         EX
```
NODE VOLTAGES

 $\mathcal{L}_{\mathrm{max}}$ 

 $\mathbf{f}$ 

NUDES VOLTAGES

1-  $4$  0.75544042D 01 0.32642485D 00 0.27979273D 00 0.11191709D 01<br>5- 5 -0.55958547D 00  $-0.55958547000$  $\frac{1}{2}$ 

 $\mathbf{r}$ 

ELEMENT CURRENTS ,

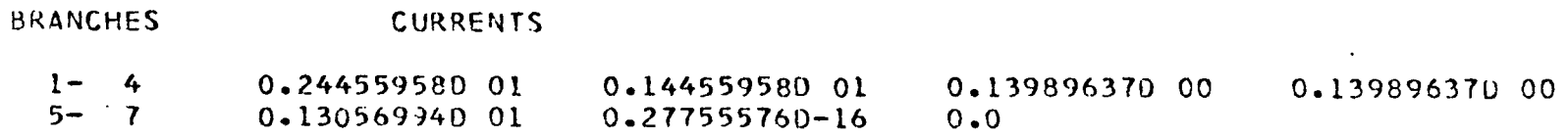

PARTIAL DERIVATIVES ANO SENSITIVITIES OF NODE VOLTAGES

#### WITH RESPECT TO RESISTANCES

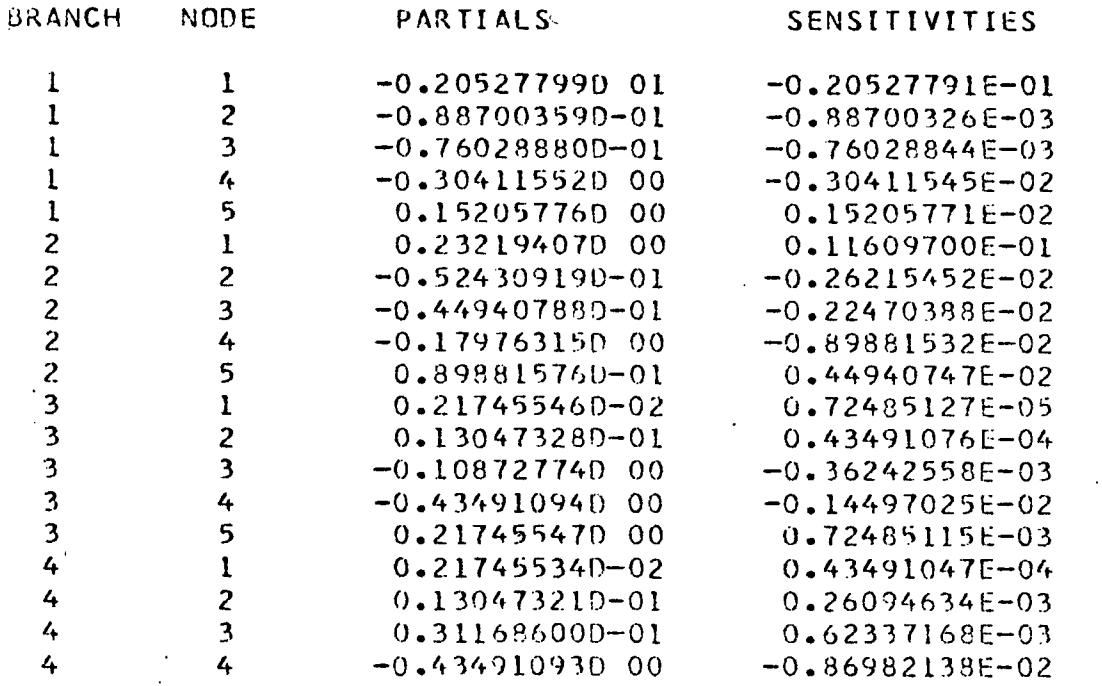

 $\frac{8}{2}$ 

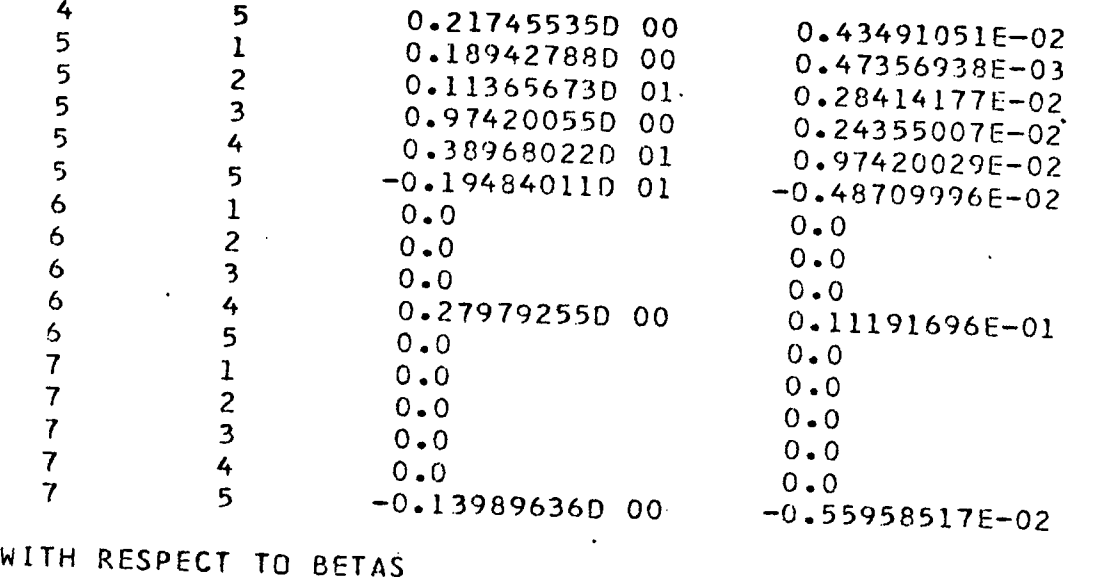

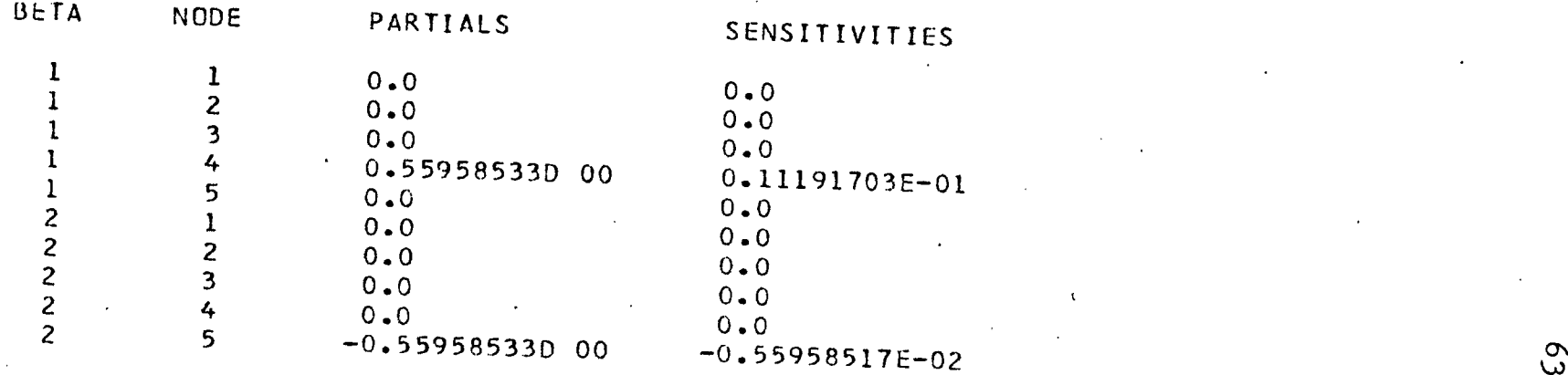

# WITH RESPECT TO VOLTAGE SOURCES

 $\mathbf{A}^{\mathrm{eff}}$ 

 $\mathbf{v}$ 

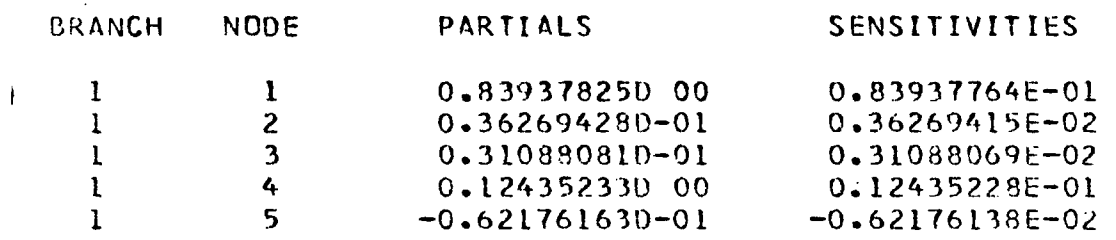

#### WITH RESPECT TO CURRENT SOURCES

 $\sim 100$  km s  $^{-1}$ 

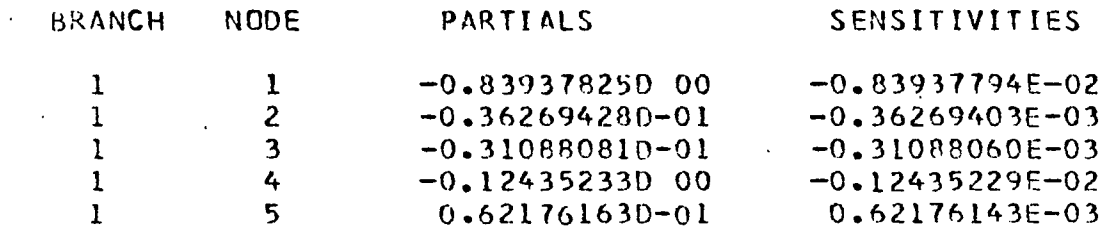

 $\sim$ 

## STANDARD DEVIATIONS OF NODE VOLTAGES

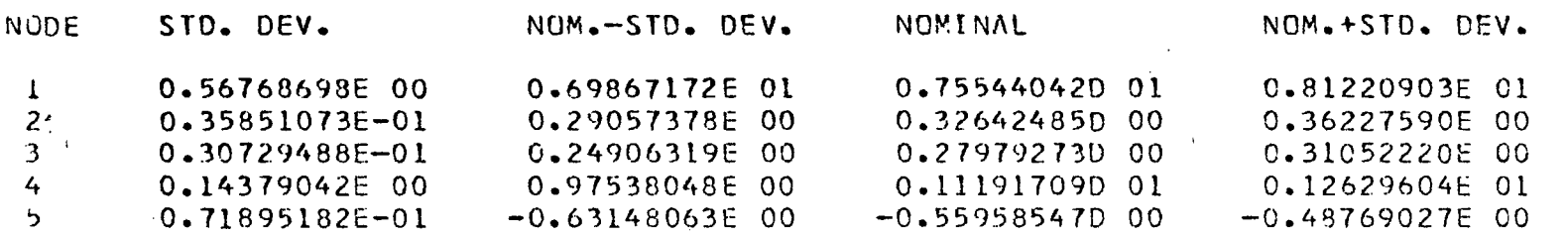

 $\sim$   $\sim$   $\sim$ 

 $\sim$ 

 $\Lambda_{\rm L}$ 

 $\bullet$ 

 $\mathbf{r}$ 

 $\mathfrak{h}$ 

# **WORST CASE SOLUTIONS FOR NODE VOLTAGES**

 $\sim$   $\sim$   $\sim$ 

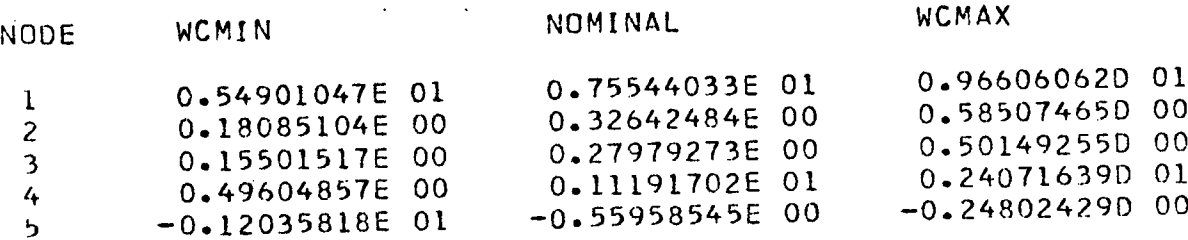

 $\sqrt{1-\omega}$ 

 $\ddot{\phantom{a}}$ 

 $\mathcal{L}_{\mathcal{L}}$ 

 $\sim$   $\sim$ 

 $\Delta$ 

 $\cdot$  $\mathcal{L}_{\mathcal{L}}$ 

 $\mathbf{I}$ 

ECAP

ST, SE, and WO Solution Control Card

 $\ddot{\bullet}$ 

**DC** 81  $N(0,1), R=1, E=10(8,12), I=1(0.8,1.2)$ <br>B2  $N(1,2), R=5, (4,6)$ **<sup>82</sup> N(1,2),R=5.(4,6) 83 N(2,3),G=3. 84 N(3,0),R=2. 85 N(2,0),G=4.(3.2,4.8) 86 N(0,4),R=4**  $T1$  **B(4,6), GM=1(0.8,1.2)**<br>B7 **N(5.0)**, R=4 **87 N(5,0),R=4 T2 B(4,7),BETA=L(0.8,1.2) ST SE WO** pr,ca,nv,se **EX**

Ť

Ŧ.

## **NUDE VOLTAGES**

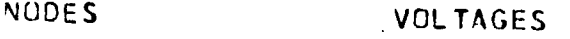

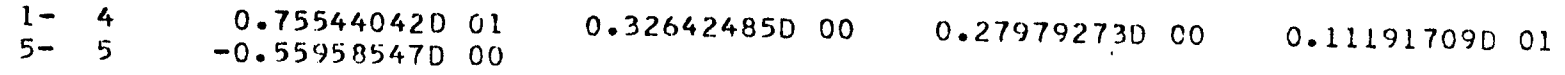

 $\mathbf{r}$ 

 $29$ 

ELEMENT CURRENTS  $\sim 100$  $\sim 100$  $\sim 10^{-11}$ 

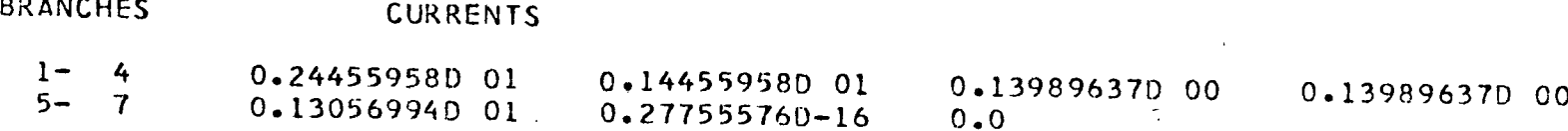

PARTIAL DERIVATIVES AND SENSITIVITIES OF NODE VOLTAGES

# WITH RESPECT TO RESISTANCES

 $\hat{\mathbf{v}}$ 

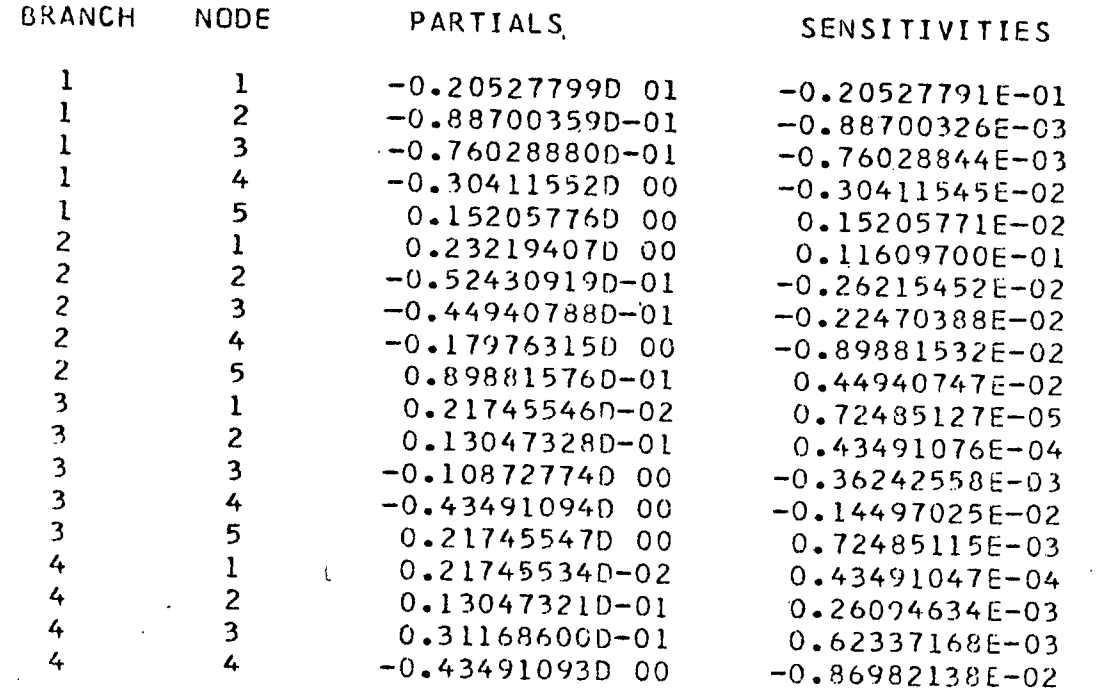
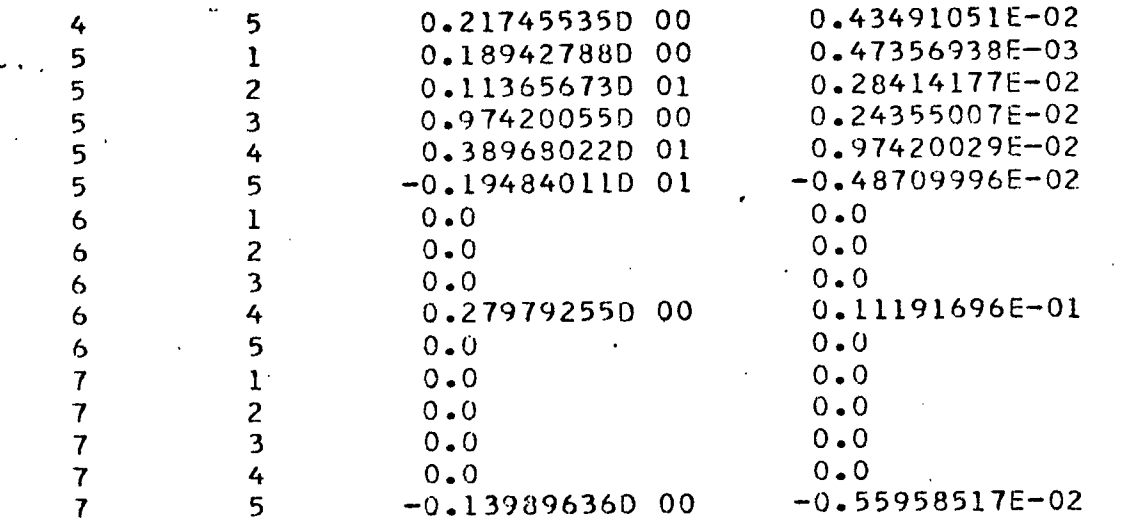

 $\alpha$ 

 $\ddot{\phantom{a}}$ 

 $\tilde{\mathcal{L}}$ 

 $\ddot{\phantom{a}}$ 

WITH RESPECT TO BETAS

 $\mathcal{F}(\mathbf{y})$ 

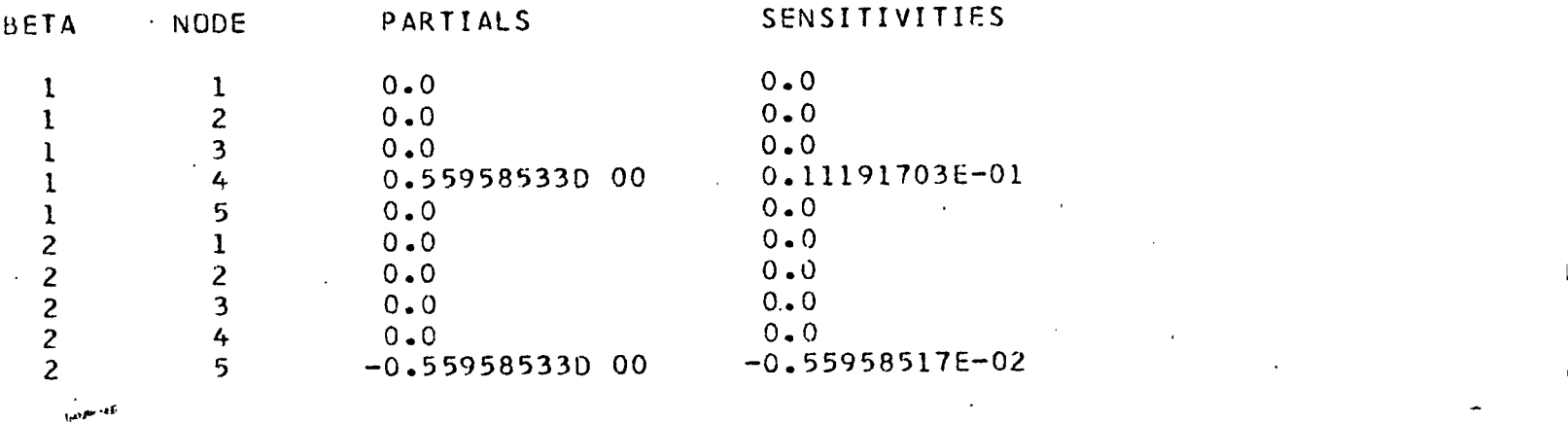

 $\mathbf{r}$ 

 $\sim$ 

 $\frac{6}{8}$ 

# <sup>I</sup> WITH RESPECT TO VOLTAGE SOURCES

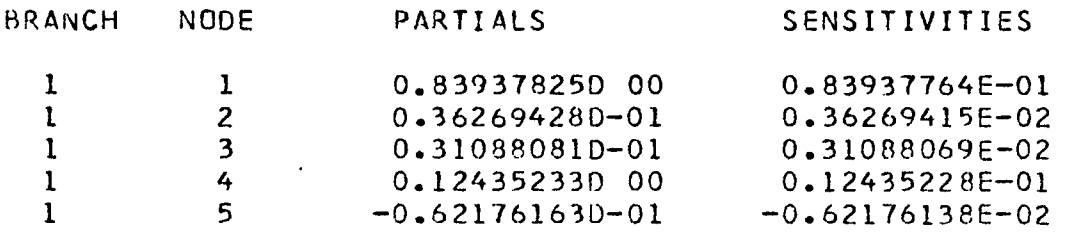

#### WITH RESPECT TO CURRENT SOURCES

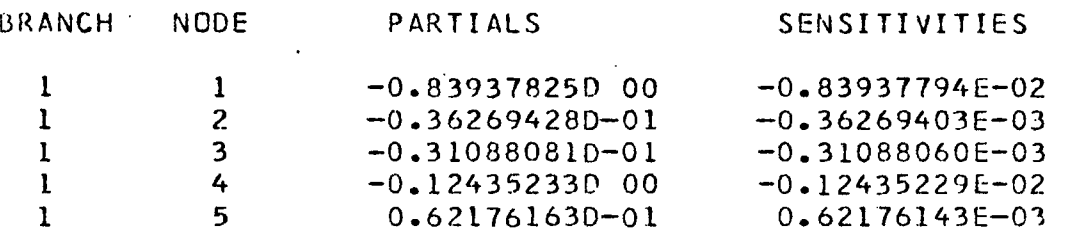

# STANDARD DEVIATIONS OF NODE VOLTAGES

 $\sim 100$  km s  $^{-1}$ 

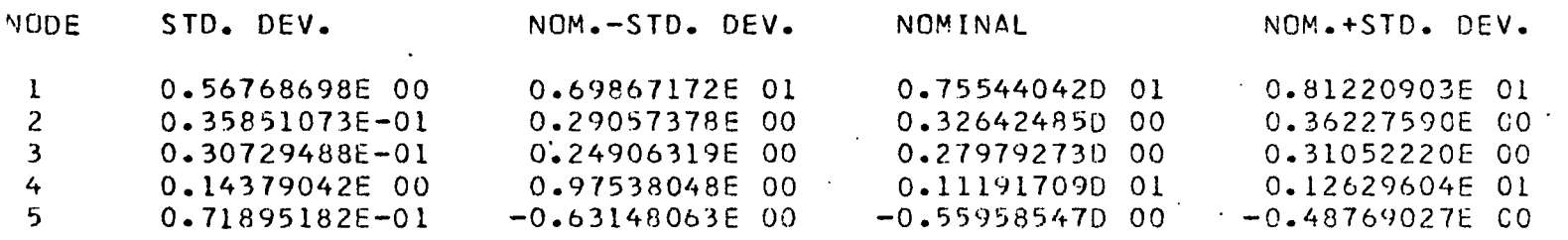

 $\mathcal{I}$ 

 $\Im$ 

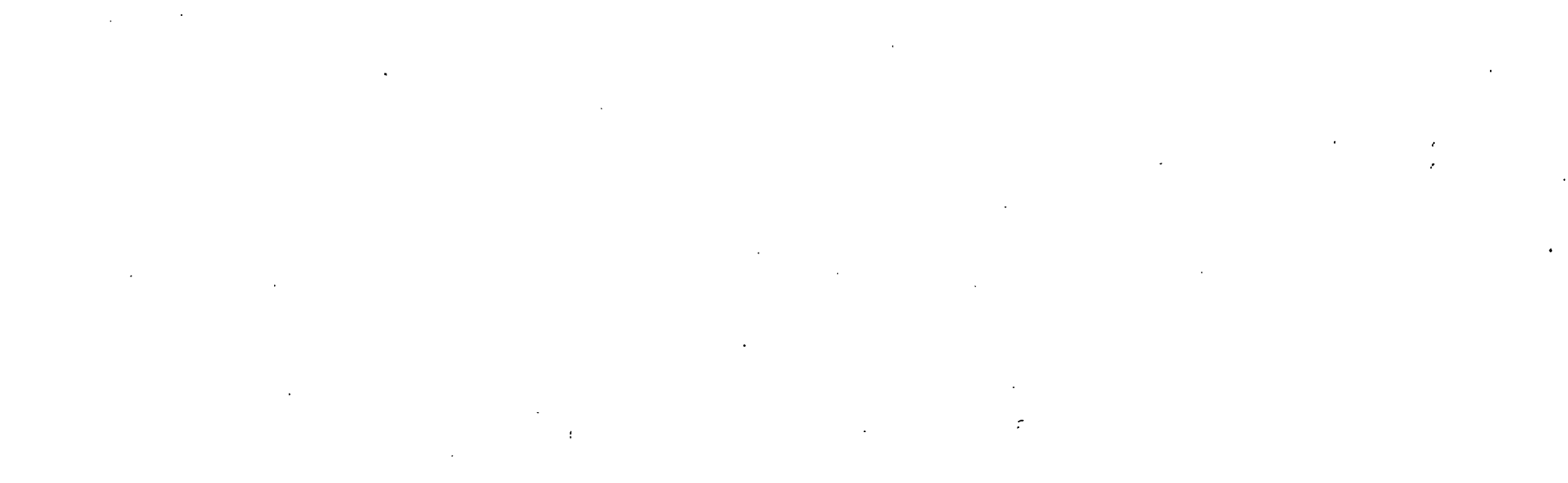

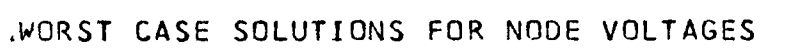

 $\label{eq:2.1} \frac{1}{2} \sum_{i=1}^n \frac{1}{2} \sum_{j=1}^n \frac{1}{2} \sum_{j=1}^n \frac{1}{2} \sum_{j=1}^n \frac{1}{2} \sum_{j=1}^n \frac{1}{2} \sum_{j=1}^n \frac{1}{2} \sum_{j=1}^n \frac{1}{2} \sum_{j=1}^n \frac{1}{2} \sum_{j=1}^n \frac{1}{2} \sum_{j=1}^n \frac{1}{2} \sum_{j=1}^n \frac{1}{2} \sum_{j=1}^n \frac{1}{2} \sum_{j=1}^n \frac{$ 

 $\label{eq:2.1} \sum_{i=1}^n \left\{ \frac{1}{\lambda_i} \sum_{i=1}^n \left( \frac{1}{\lambda_i} \sum_{i=1}^n \frac{1}{\lambda_i} \right) \right\} \leq \frac{1}{\lambda_i} \sum_{i=1}^n \left\{ \frac{1}{\lambda_i} \sum_{i=1}^n \frac{1}{\lambda_i} \sum_{i=1}^n \frac{1}{\lambda_i} \right\}$ 

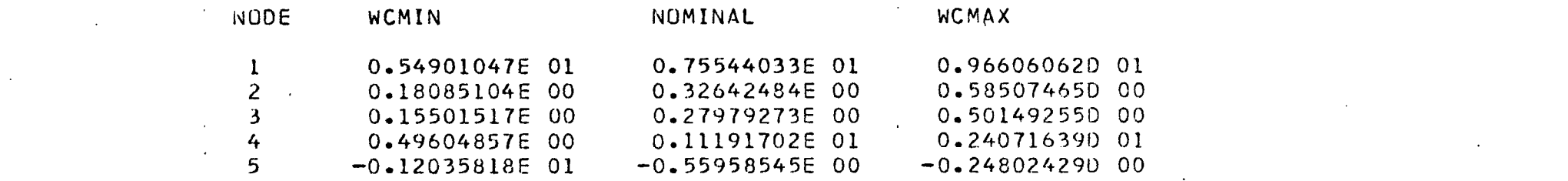

o

### MODIFIED ECAP

## SR, SE, and WO Solution Control Card

DC 81  $N(0,1), R=1, E=10(8,12), I=1(0.8,1.2)$ <br>
82  $N(1,2), R=5, (4,6)$ 82  $N(1,2), R=5. (4,6)$ <br>83  $N(2,3), G=3.$ 83  $N(2,3)$ ,  $G=3$ .<br>84  $N(3,0)$ ,  $R=2$ .  $B4$  N(3,0),  $R=2$ .<br>B5 N(2,0),  $G=4$ . B5  $N(2,0), G=4,(3,2,4,8)$ <br>B6  $N(0,4), R=4$ 86  $N(0, 4)$ ,  $R=4$ <br>T1  $B(4, 6)$ ,  $GM=$ T1  $B(4,6), GM=1(0.8,1.2)$ <br>B7  $N(5,0), R=4$ 87  $N(5,0), R=4$ <br>T2  $B(4,7), BET$  $B(4,7),BETA=1(0.8,1.2)$ **SR SE WO** PR,CA,NV,SE

**EX**

 $\mathcal{C}_\alpha$ والمناسب الم

#### NODE VOLTAGES  $\sim 10^{-11}$

NODES VOLTAGES

 $1-$  4 0.755440420 01 0.32642485D 00 0.27979273D 00 0.111917090 01 5- <sup>5</sup> -0.559585470 00

ELEMENT CURRENTS

 $\sim 100$ 

BRANCHES CURRENTS  $1-$  4 0.244559580 01 0.144559580 01 0.13989637D 00 0.13989637D 00<br>5- 7 0.130569940 01 0.27755576D-16 0.0  $5 - 7$   $0.13056994001$ 

PARTIAL DERIVATIVES AND SENSITIVITIES OF NODE VOLTAGES

WITH RESPECT TO RESISTANCES

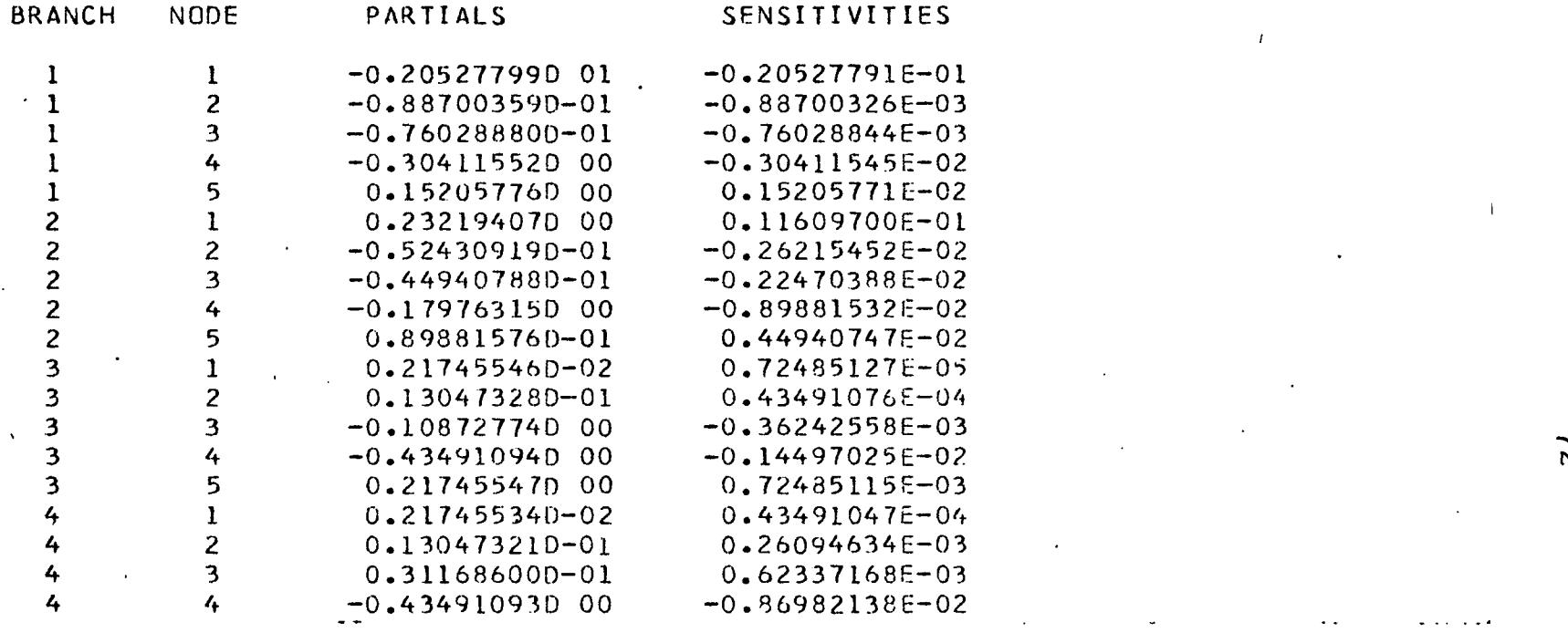

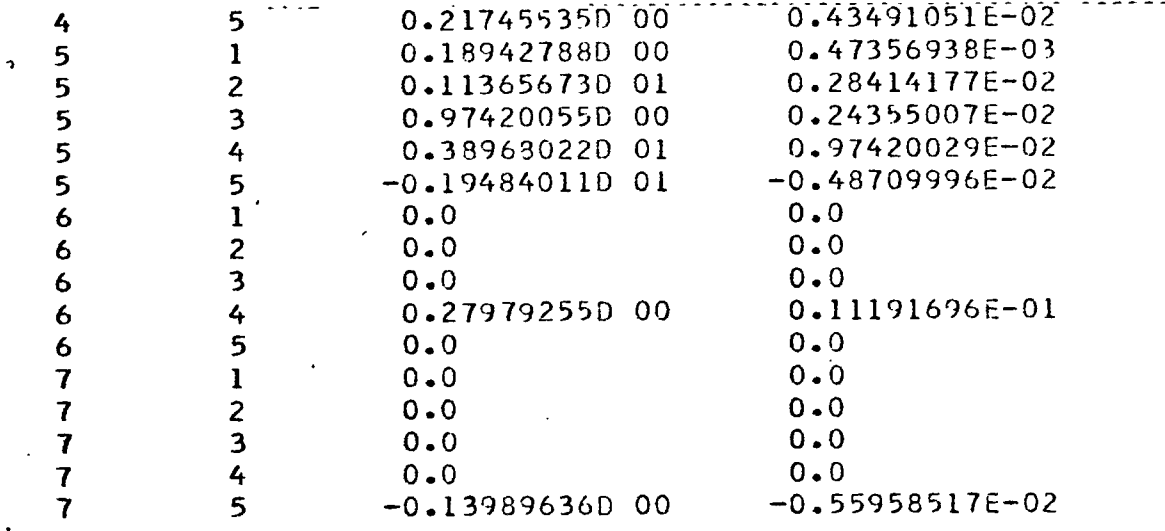

WITH RESPECT TO BETAS

 $\mathcal{O}(\mathcal{O}_\mathcal{O})$  .

 $\label{eq:2.1} \frac{1}{2} \left( \frac{1}{2} \left( \frac{1}{2} \right) \left( \frac{1}{2} \right) \right) \left( \frac{1}{2} \left( \frac{1}{2} \right) \right) \left( \frac{1}{2} \right) \left( \frac{1}{2} \right)$ 

 $\epsilon \sim \gamma_c$ 

 $\ddot{\phantom{a}}$ 

 $\ddot{\phantom{0}}$ 

 $\ddot{\phantom{a}}$ 

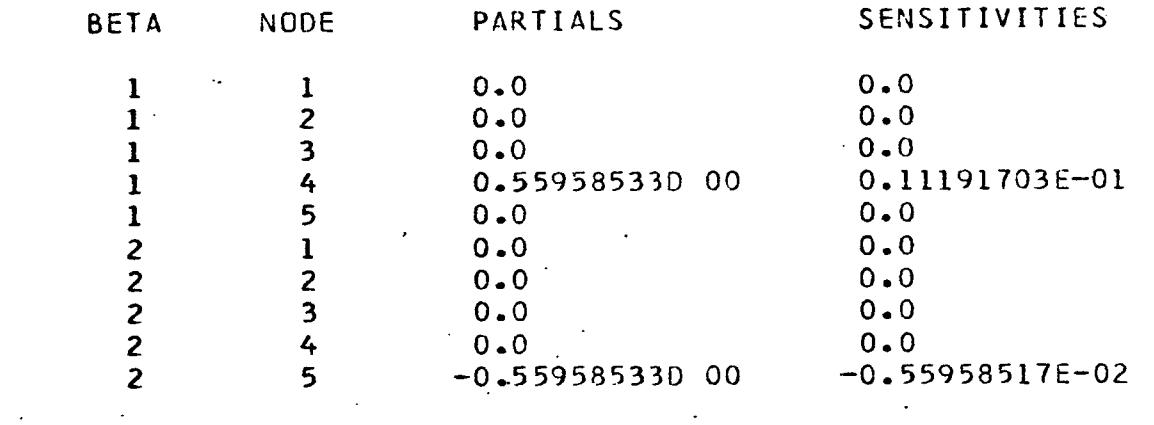

 $\mathcal{L}(\mathcal{L})$ 

 $\sim 10$ 

## WITH RESPECT TO VOLTAGE SOURCES

 $\ddot{.}$ 

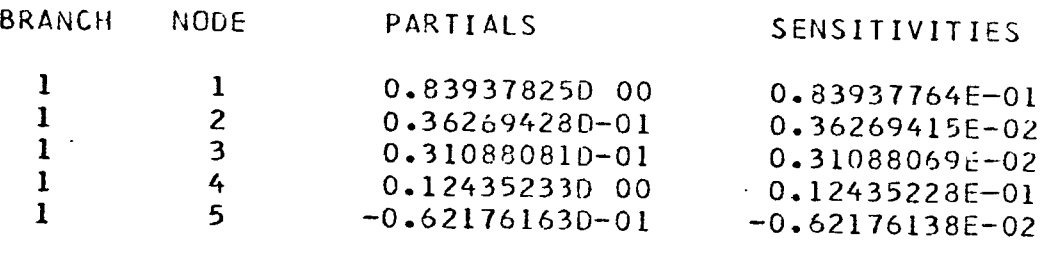

WITH RESPECT TO CURRENT SOURCES

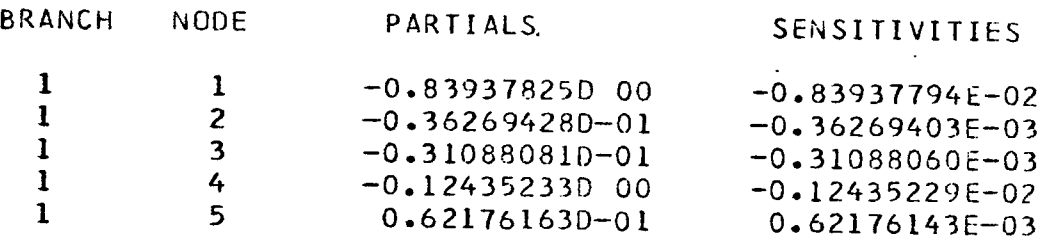

STANDARD DEVIATIONS OF NODE VOLTAGES BY MONTE-CARLO

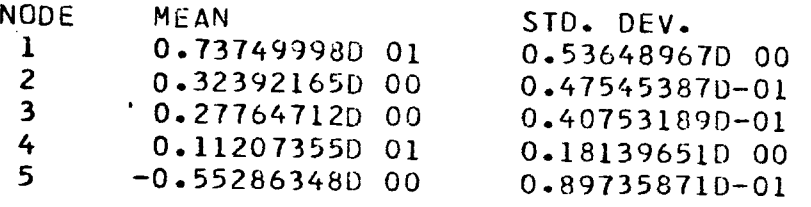

# WORST CASE SOLUTIONS FOR NODE VOLTAGES

NODE WCMIN 1 0.54901047E 01<br>2 0.18085104E 00 **2** 0.18085104E 00<br>3 0.15501517E 00 **3** 0.15501517E **4** 0.49604857E **5** -0.12035818E NOMINAL 0.75544033E 01 00 0.32642484E 00 0.27979273E 0.11191702E 01  $-0.55958545E00$ WCMAX 01 0.96606062D 01 00 0.58507465D 00 00 0.50149255D 00 0.24071639D 01  $-0.24802429000$ 

÷,  $\cdot$ 

ļ

### MODIFIED ECAP

Using MO Card to Compare ST and SR Solutions

DC B1  $N(0,1)$ , E=10(0.2), R=1<br>B2  $N(1,2)$ , R=5  $B2$  N(1,2), R=5<br>B3 N(2,0), R=4  $N(2,0),R=4$ SR EX  $\mathcal{L}^{\text{max}}(\mathbf{r},\mathbf{r})$  . The  $\mathcal{L}^{\text{max}}(\mathbf{r},\mathbf{r})$ 

standard deviations of node voltages by monte-carlo

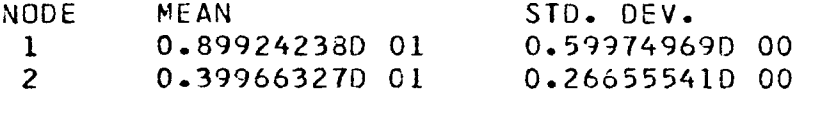

MO Bl  $N(0,1)$ , E=10(0.2), R=1<br>B2  $N(1,2)$ , R=5 B2  $N(1,2)$ , R=5<br>B3  $N(2,0)$ , R=4 B3 N(2,0) ,R=4(0.05) SR EX

STANDARD DEVIATIONS OF NODE VOLTAGES BY MONTE-CARLO

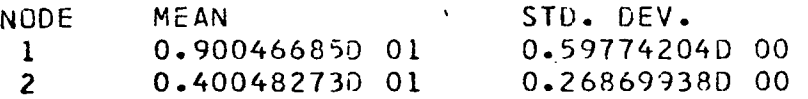

*75*

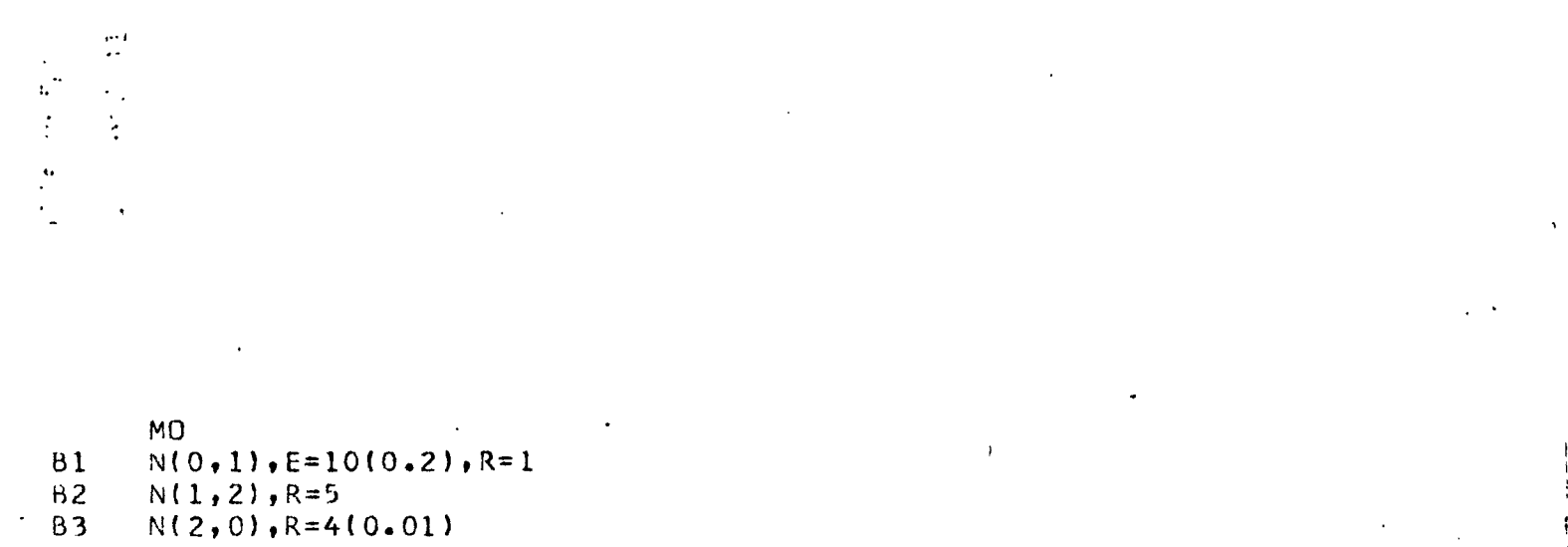

ST

EX

 $\frac{1}{4}$ 

 $\Delta \phi$ 

STANDARD DEVIATIONS OF NODE VOLTAGES

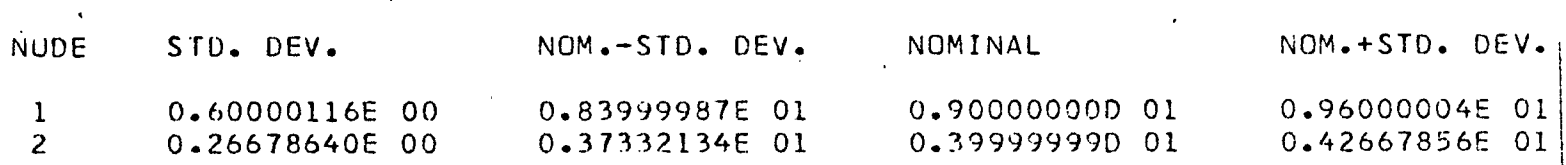

 $\approx$ 

.

### REFERENCES

1. Shooman, M. L., "Probabilistic Reliability", P.259. New-York, N.Y.: McGraw-Hill, 1968.

2. Matthews, R. W., "Term Project of IE *U3OS",* U.H., Cullen College of Eng., Unpublished.

#### BIBLIOGRAPHY

- 1. Calahan, D. A., Computer-Aided. Network Design. New-York, N.Y. : McGraw-Hill, 1968.
- .2. I.B.M. 1620 Electronic Circuit Analysis Program User'<sup>s</sup> Manual.
- 3. Jenson, R. W. & Lieberman, M. D., IBM Electronic Circuit Analysis Program. Englewood Cliffs, N.J.t Prentice-Hall, 1969.
- *U.* Kuo, F. F. & Magnuson, Jr. W. G., Computer Oriented ' Circuit Design. Englewood Cliffs, N.J.: Prentice-Hall, 1969.
- *5»* Kuo, S. S., Numerical Method and Computers. Reading, Mass.: Addison-Wesley, 1965.
- 6. Meyer, P. L., Introductory Probability and Statistical Applications. Reading, Mass.: Addison-Wesley, 1965.